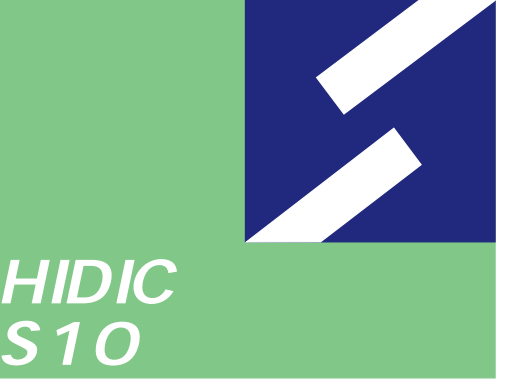

Sidmini

シリーズ

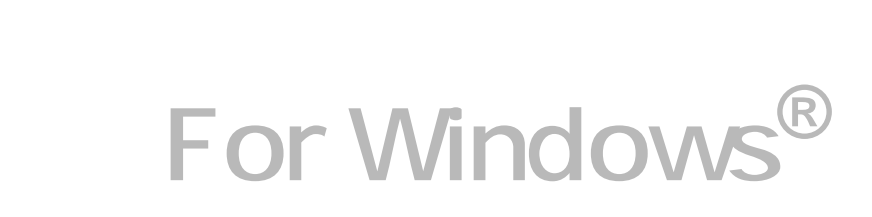

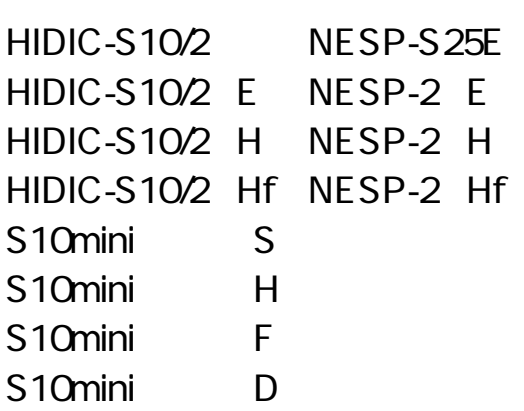

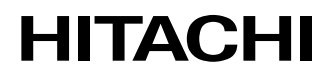

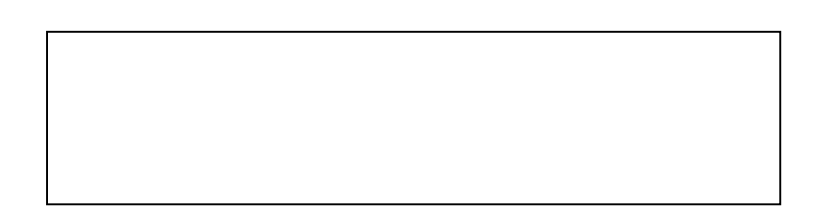

ー このマニュアルの一部、または全部を無断では、このマニュアルの一部、または全部を無断です。

● このマニュアルの内容を、改良のため予告なしに変更することがあります。

All Rights Reserved, Copyright © 1997, 2003 Hitachi, Ltd.

コンピュータ こうしょう

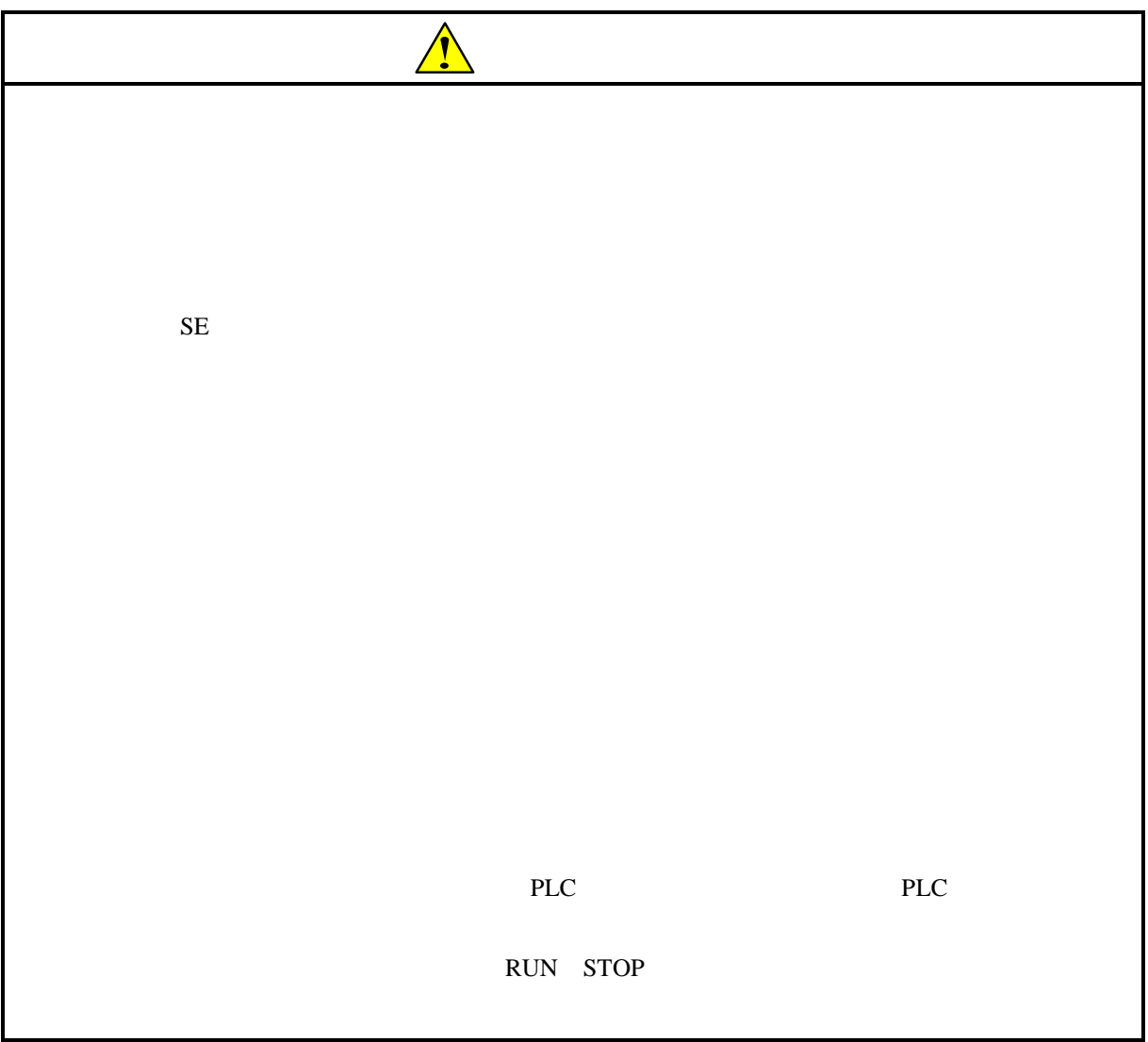

このシステムは、パーソナルコンピュータ上で動作し、PCs上のすべてのシステムプログラムと、

 $PCs$ 

For Windows® 08-01

05-00 Microsoft® Windows® 98 operating system

Microsoft® Windows® 95 operating system

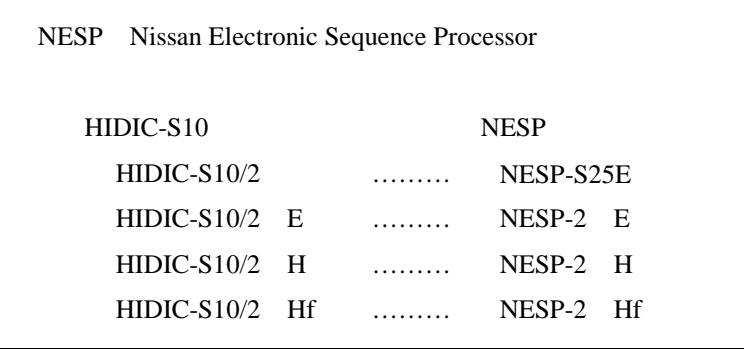

Microsoft® Windows® operating system, Microsoft® Windows® 95 operating system, Microsoft® Windows® 98 operating system, Microsoft® Windows® 2000 operating system, Microsoft® Windows® XP operating system Microsoft Corporation

Ethernet Xerox Corp.

# Windows® 2000, Windows® XP

Microsoft® Windows® 2000 operating system (Windows® 2000 operating system (Windows® 2000 operating windows® XP operating system<br>
Windows® XP

Microsoft® Windows® 95 operating system (Windows® 95 operating system (Windows® 95 operating system<br>
Windows® 98

Windows® 2000, Windows® XP

Windows® 2000, Windows® XP

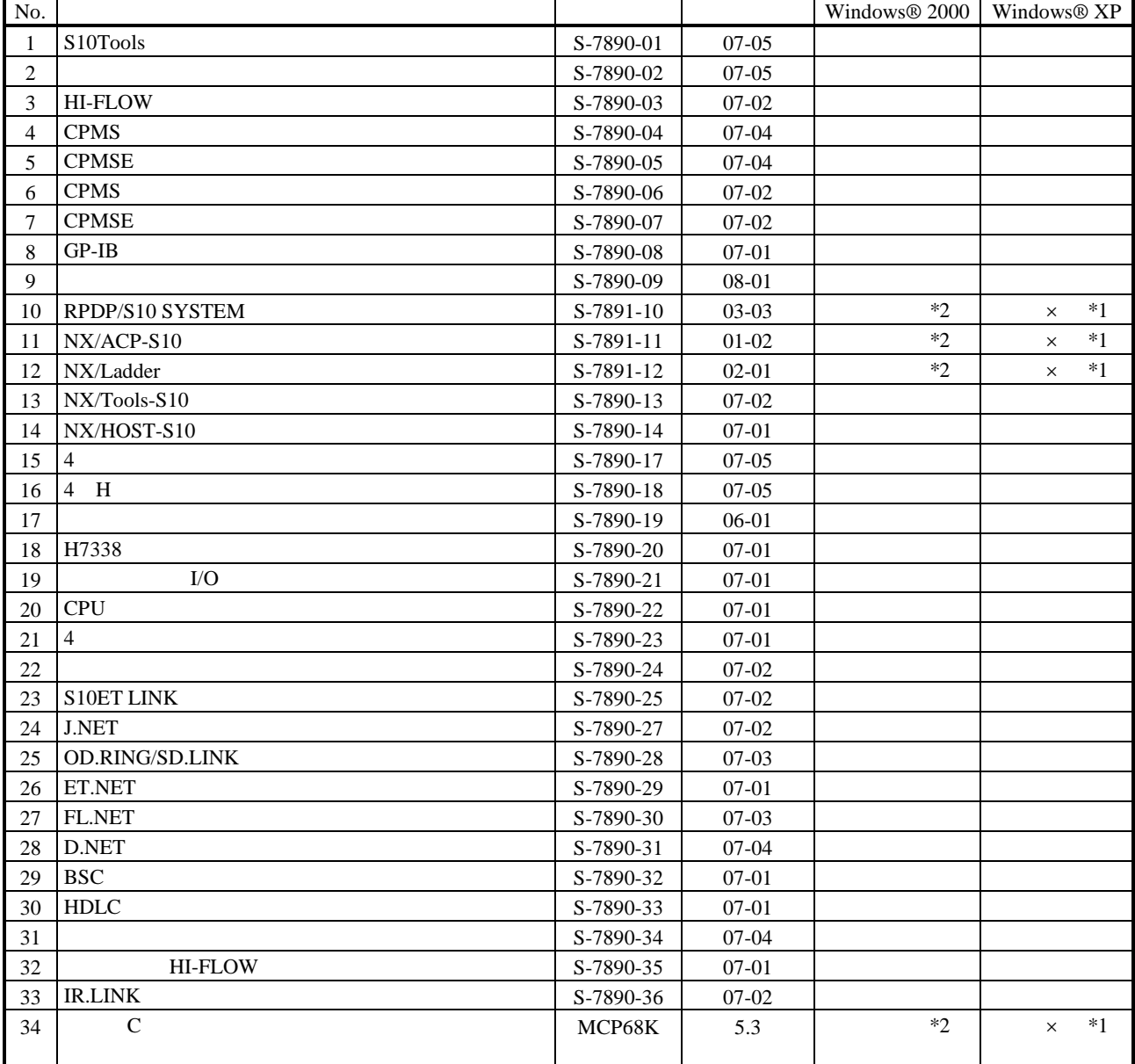

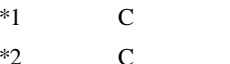

No.34 Windows® 2000 5.3

No.34 Windows® XP Windows® 2000

 $\mathsf{x}$ 

 $N$ 

 $PCs$ 

HI-FLOW

コンパイル :ラダー図やHI-FLOWのアプリケーションプログラムをPCsで実行できる形態(Nコイル、プロ

 $H\!I\text{-}\mathrm{FLOW}$ 

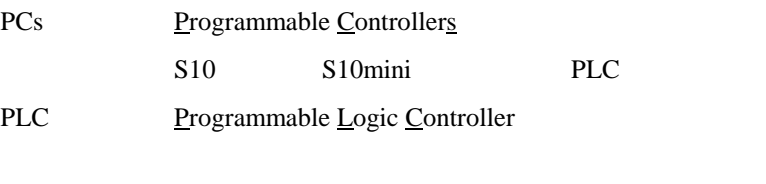

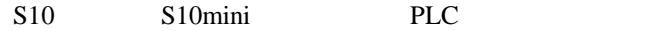

 $2^n$  $1KB$  1,024 1MB
1,048,576 1GB
1,073,741,824  $10^n$  $1KB$  1,000 1MB  $1,000^2$  $1GB$   $1,000^3$ 

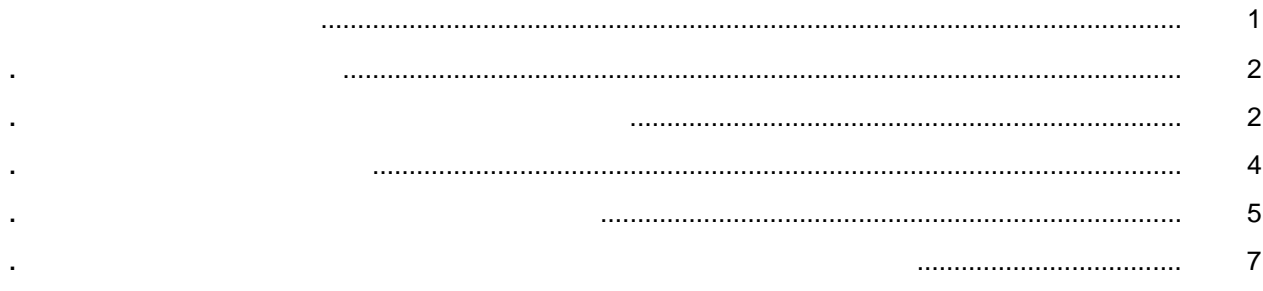

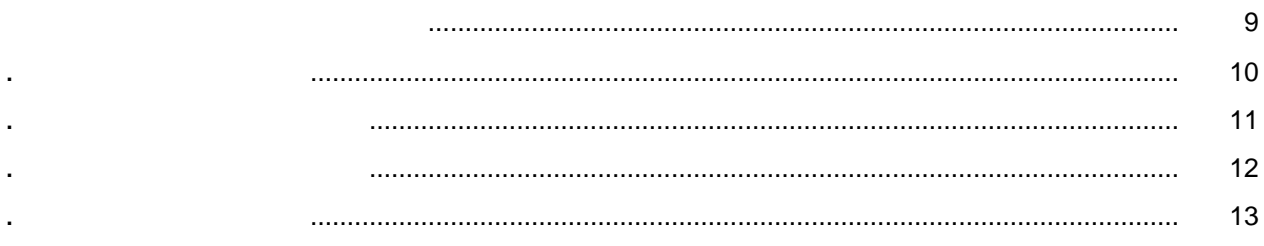

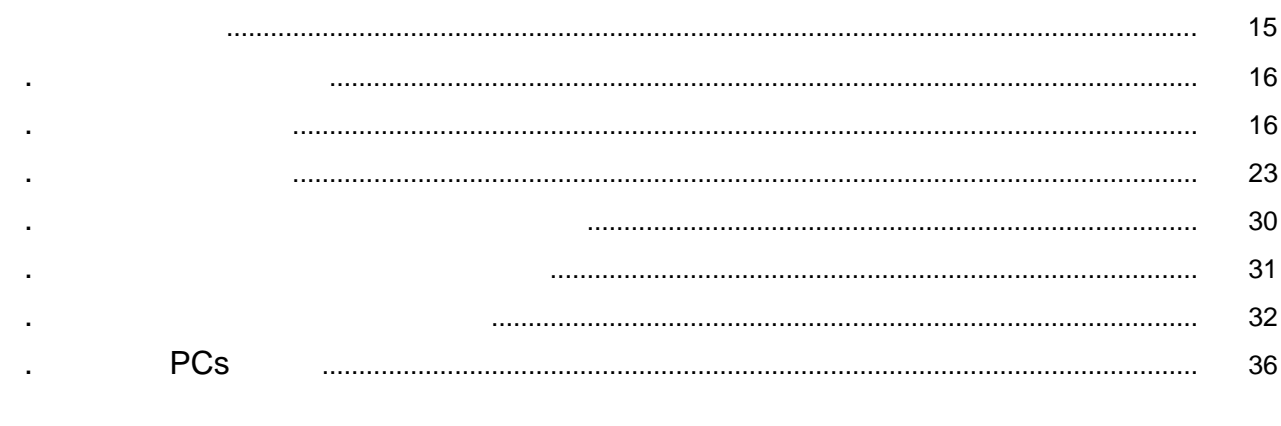

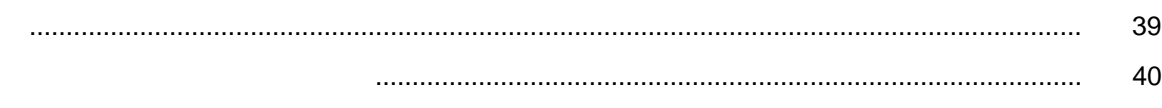

42 

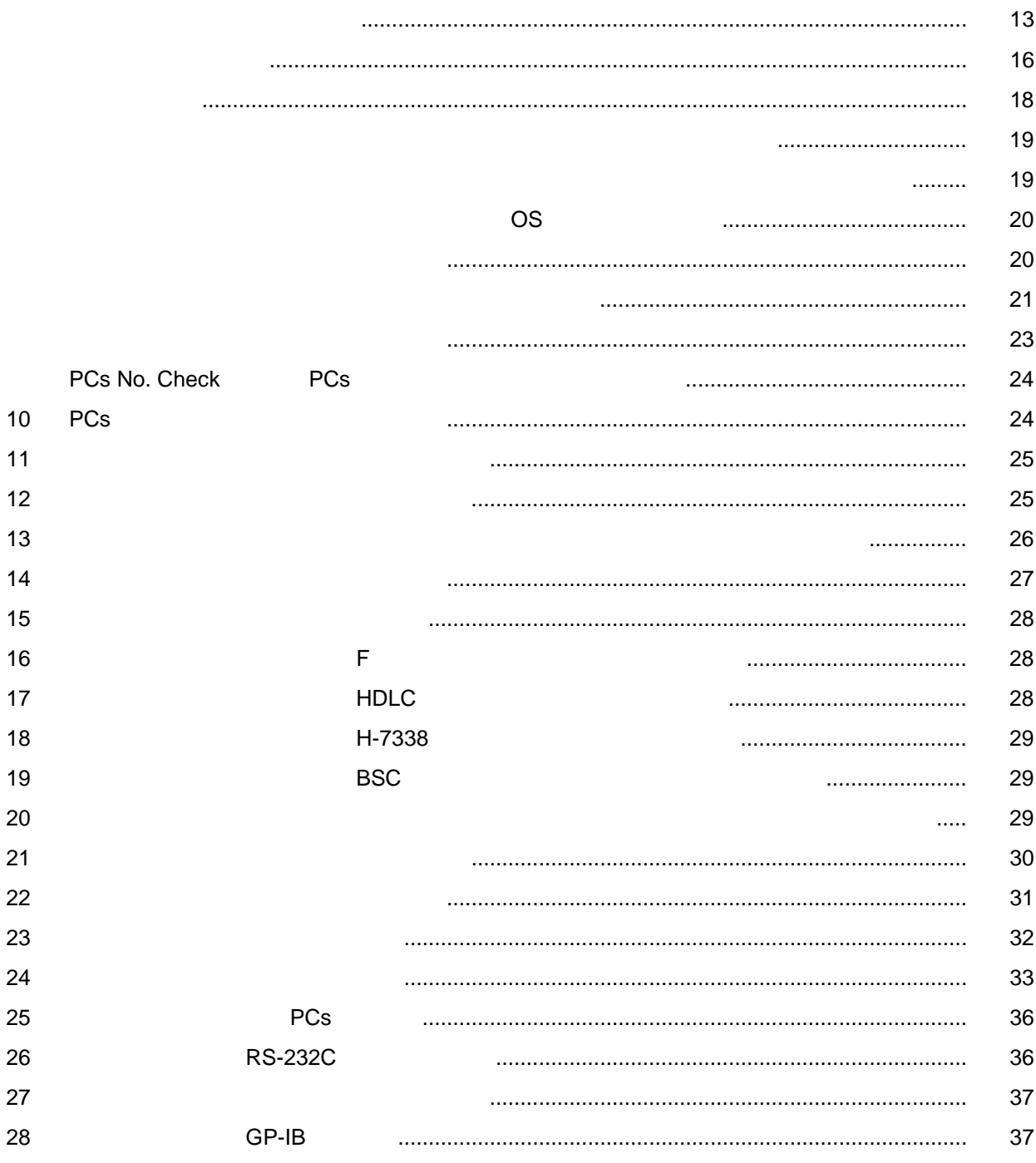

表1-1 拡張メモリの容量と一括セーブ時に指定する拡張エリアアドレスの関係 ............................... 4

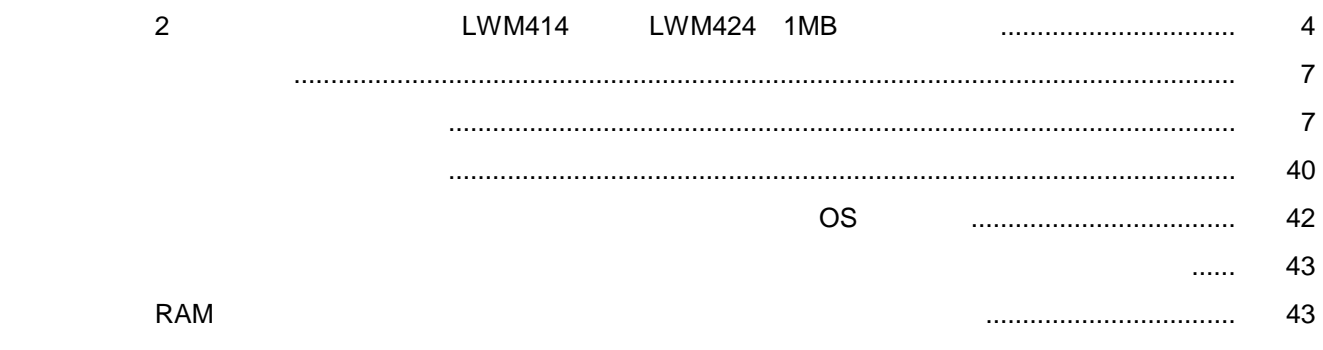

Windows®

. <u>\* 2000 - 2000 - 2000 - 2000 - 2000 - 2000 - 2000 - 2000 - 2000 - 2000 - 2000 - 2000 - 2000 - 2000 - 2000 - 20</u>

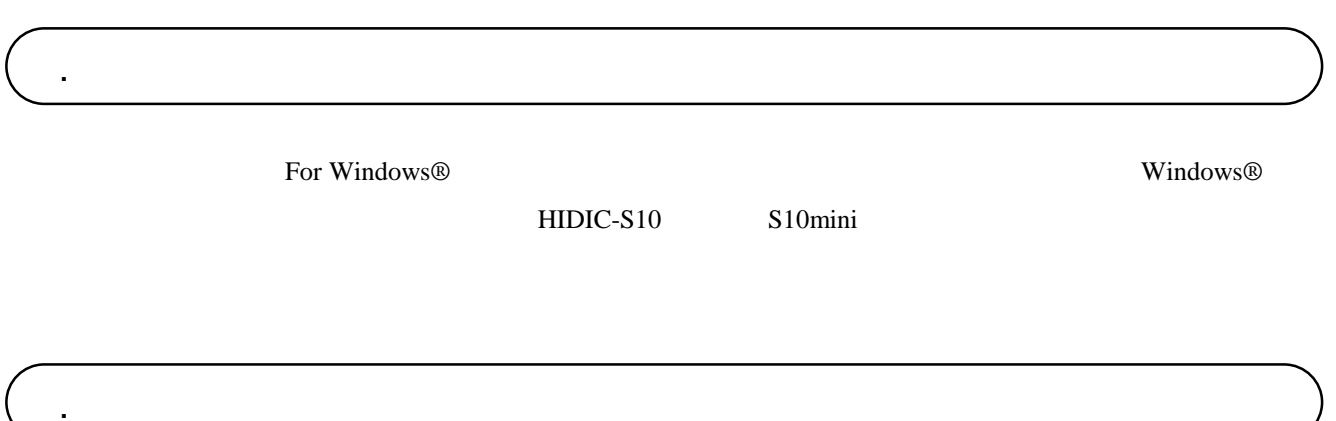

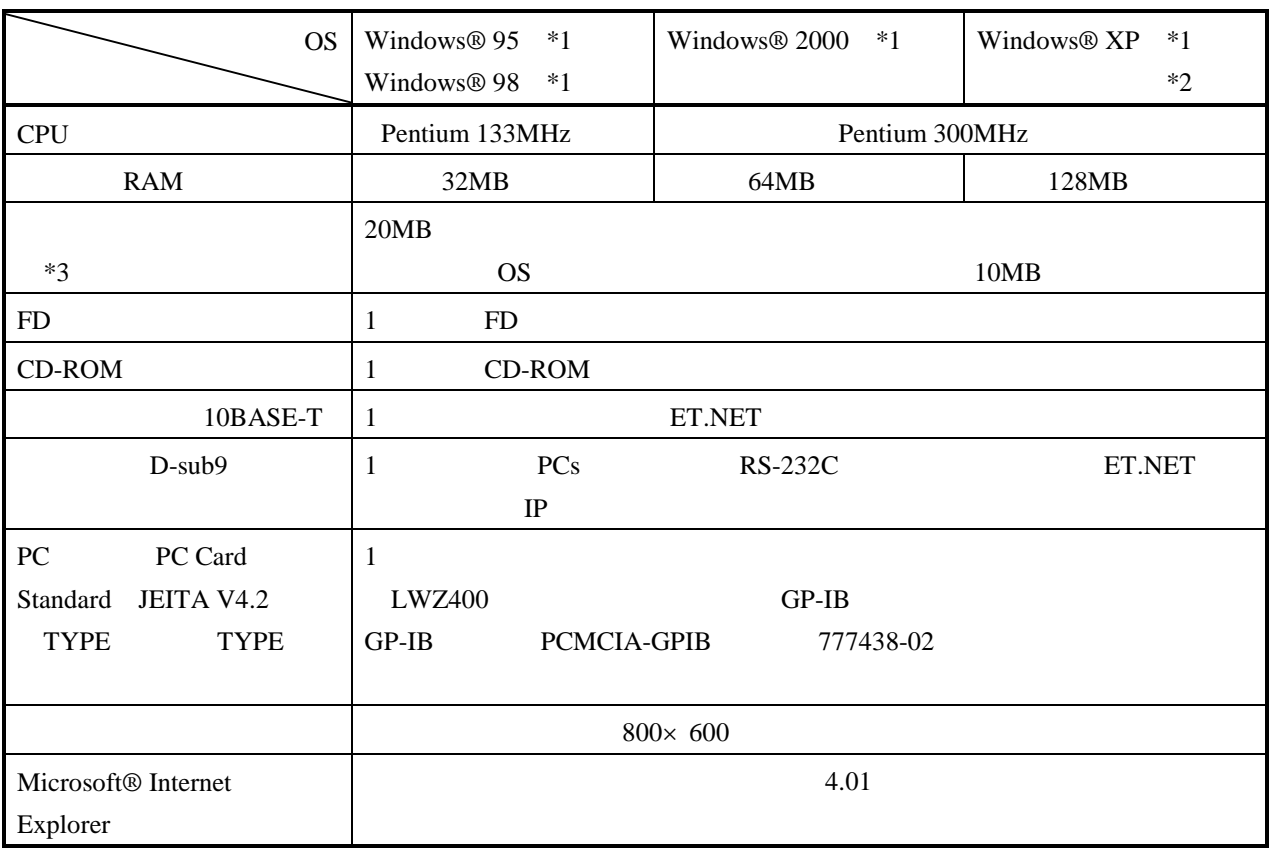

 $*1$  OS

\*2 Windows® 2000, Windows® XP No.10, 11, 12, 34

 $*3$ 

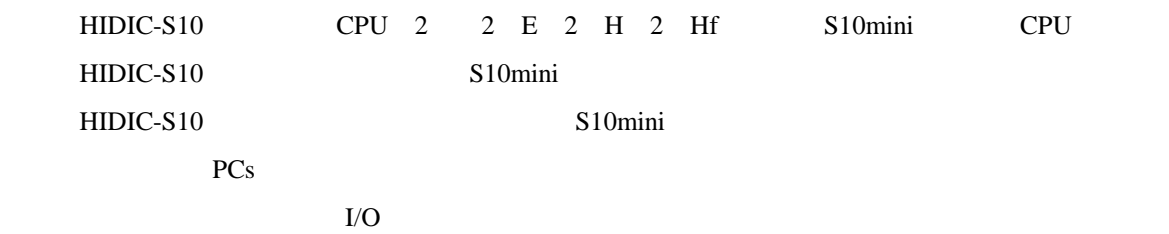

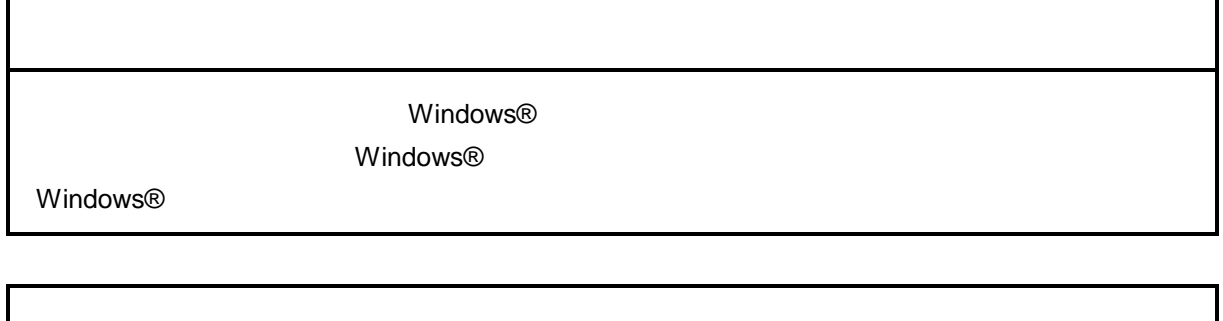

サスペンド戦能を持ったパソコンを使用する場合は、サスペンド機能を持ったパソコンを使用する場合は、サスペンド機能を持つことにしてください。サスペンド機能

- 4 -

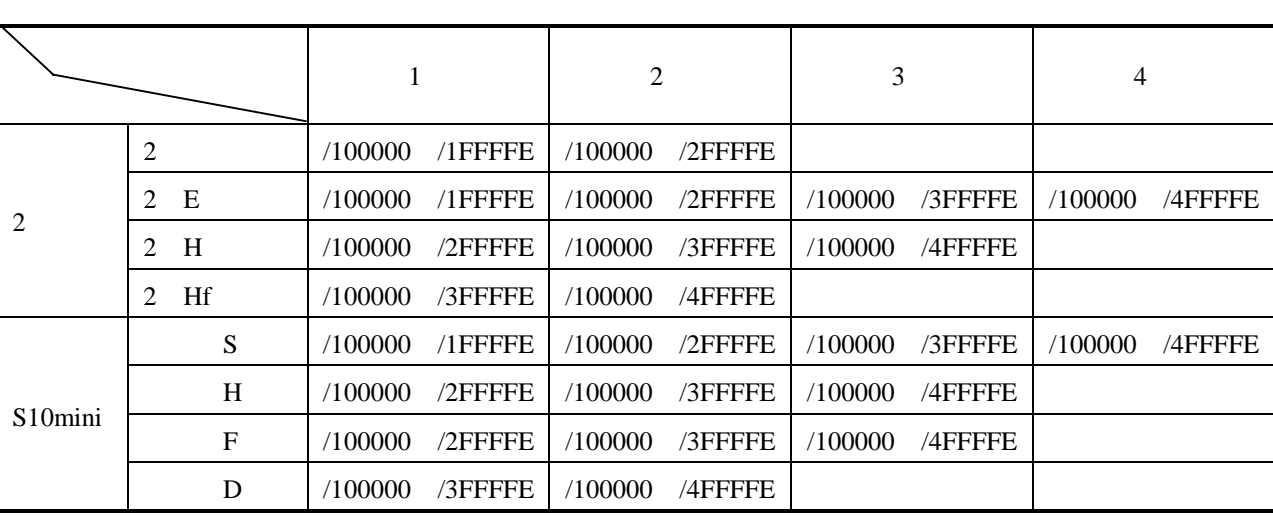

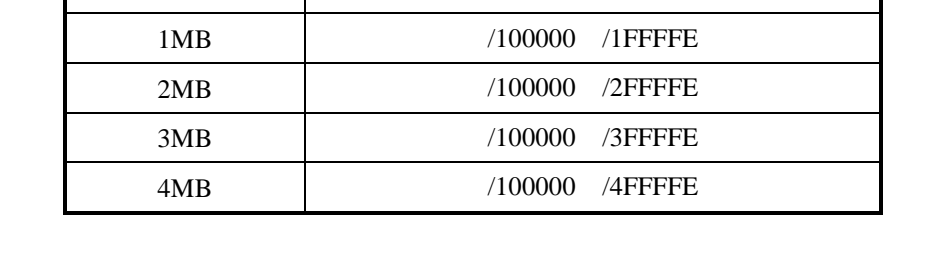

拡張メモリ容量 一括セーブ時に指定する拡張エリアアドレス

2 LWM414 LWM424 1MB

 $\overline{\text{OS}}$ 

 $( )$ 

OS DW FW BD

 $($   $)$ 

. 一括セーブエリア

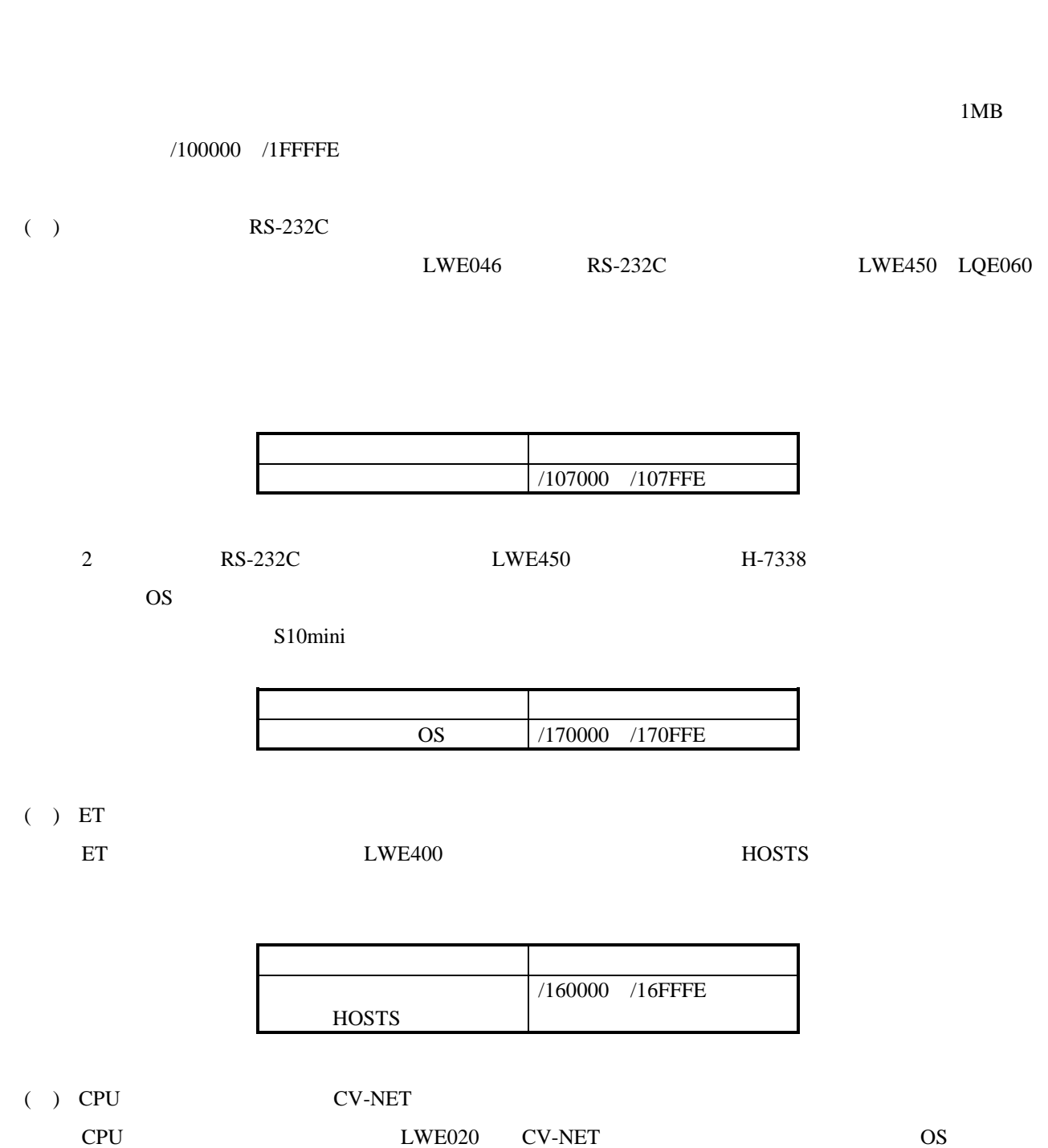

. 一括セーブ/ロード時の注意事項

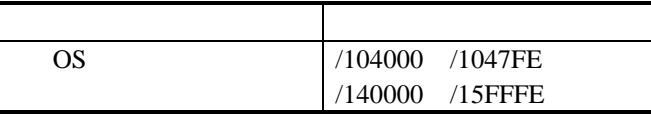

 $( )$  BSC

BSC LWE430 LWE530 OS

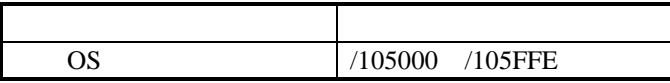

### ( ) HDLC

HDLC LWE240

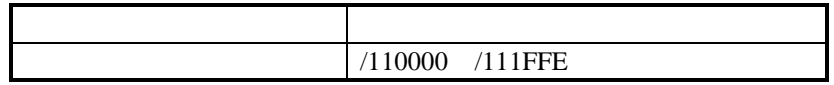

 $( )$ 

 $\text{S10min}$  and  $\text{S10/2}$ 

 $($   $)$ 

F HDLC F 1 Main HDLC  $1, 2, 3$ F  $2$ Main
Sub
HDLC  $2, 3$ RS-232C BSC RS-232C BSC

F  $\overline{B}$  RS-232C
BSC  $\text{RS-232C}$  BSC  $3\overline{3}$ 

 $08-00$ 

 $07-00$  08-00

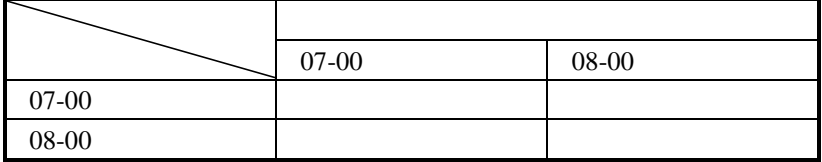

. 既存の一括セーブ/ロードシステムとの互換性について

 $08-00$ 

 $08-00$  $08-00$  $\sim 08-00$ 

> 表示 バージョン・レビジョン  $\sim$  07-00 08-00 07-00 $\times$ 08-00 $\times$

 $\times$ 

 $08-00$ 

 $08-00$ 

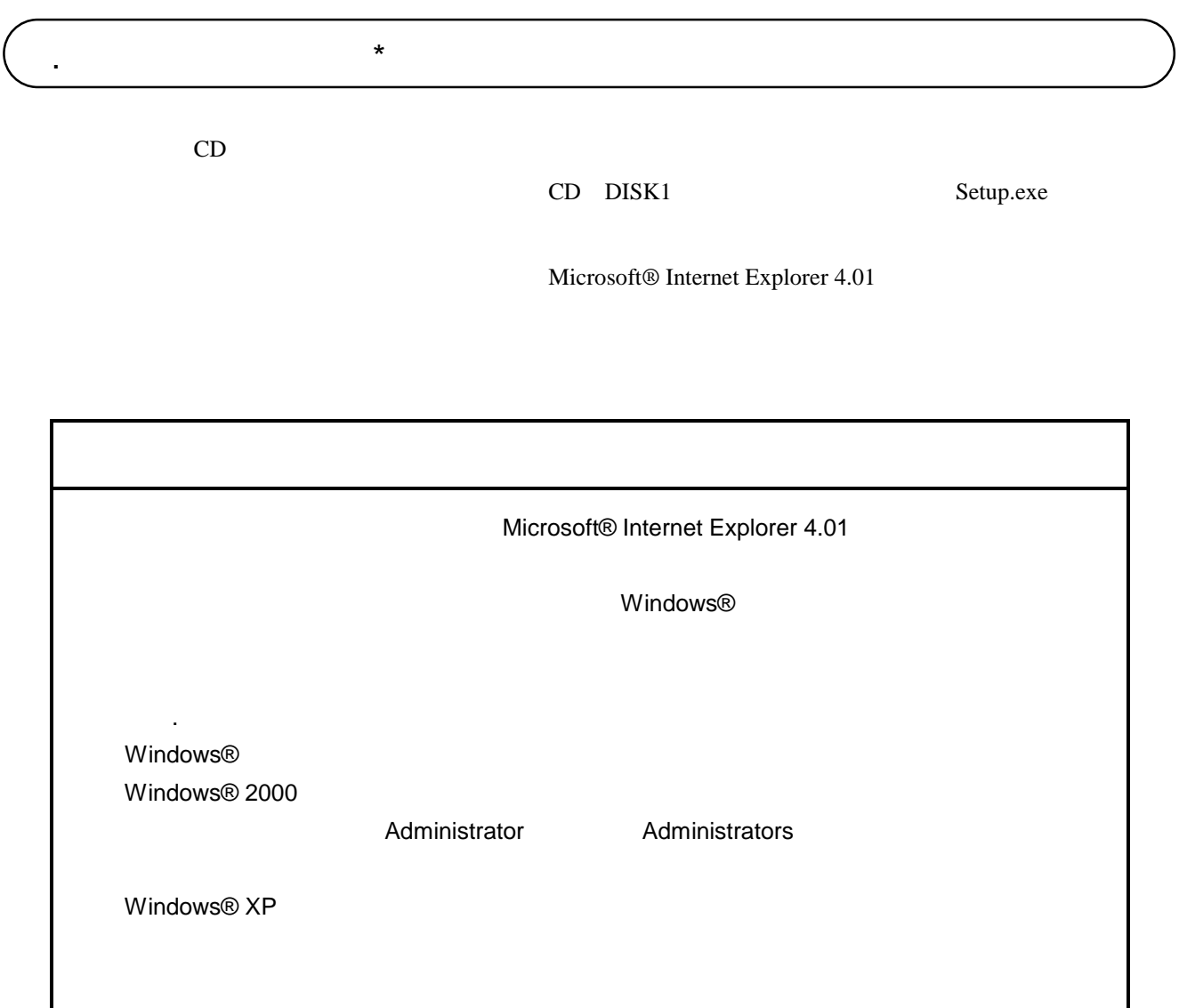

\* Windows® 2000, Windows® XP No.10, 11, 12, 14, 34

. Production is a set of the set of the set of the set of the set of the set of the set of the set of the set o<br>The set of the set of the set of the set of the set of the set of the set of the set of the set of the set of ( ) Windows® 95, Windows® 98 ■ アメリカの種類 はっぽん こうしょう こうしょう こうしょう こうしょう こうしょう

( ) Windows®  $2000$ 

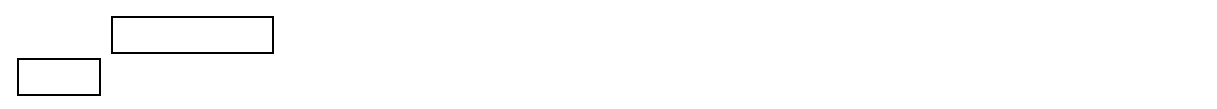

( ) Windows®  $XP$ 

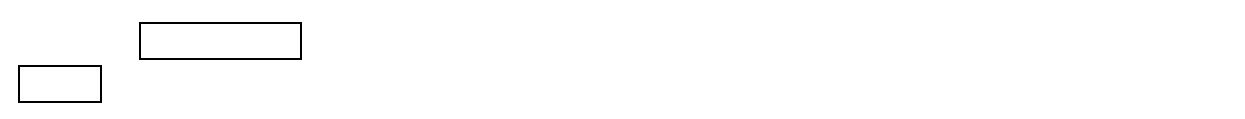

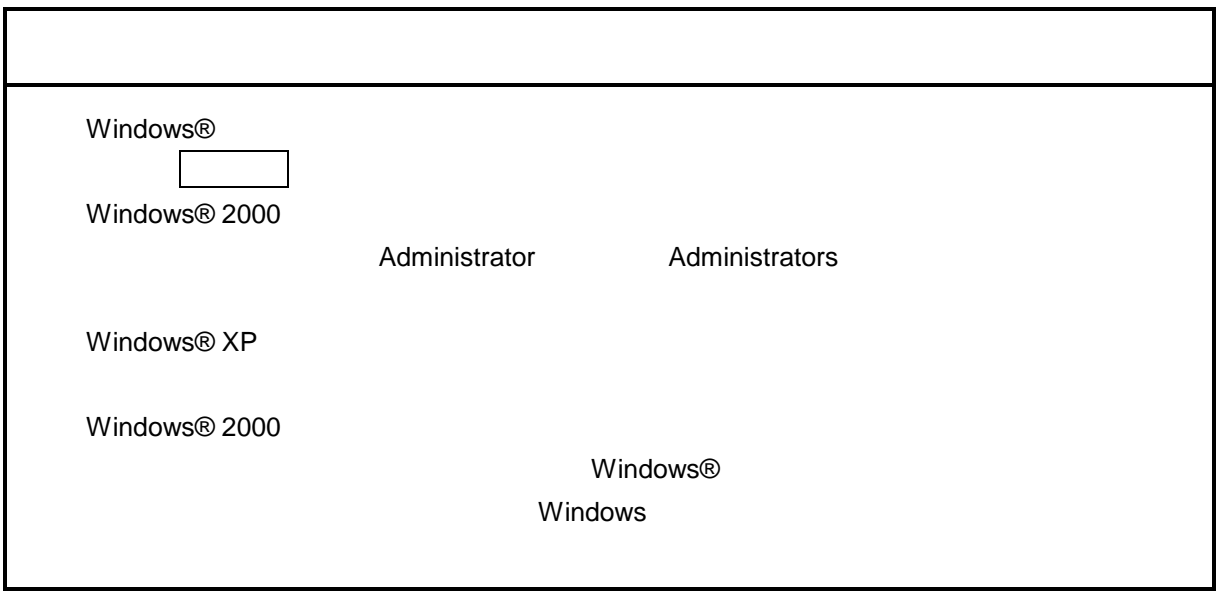

\* Windows® 2000, Windows® XP No.10, 11, 12, 14, 34

. <sub>\*</sub> システム立ち上げ(\* )

( ) and  $W$ indows® control  $\mathbb{R}$  and  $W$ indows $\mathbb{R}$ 

Hitachi S10

 $\lambda$  exe

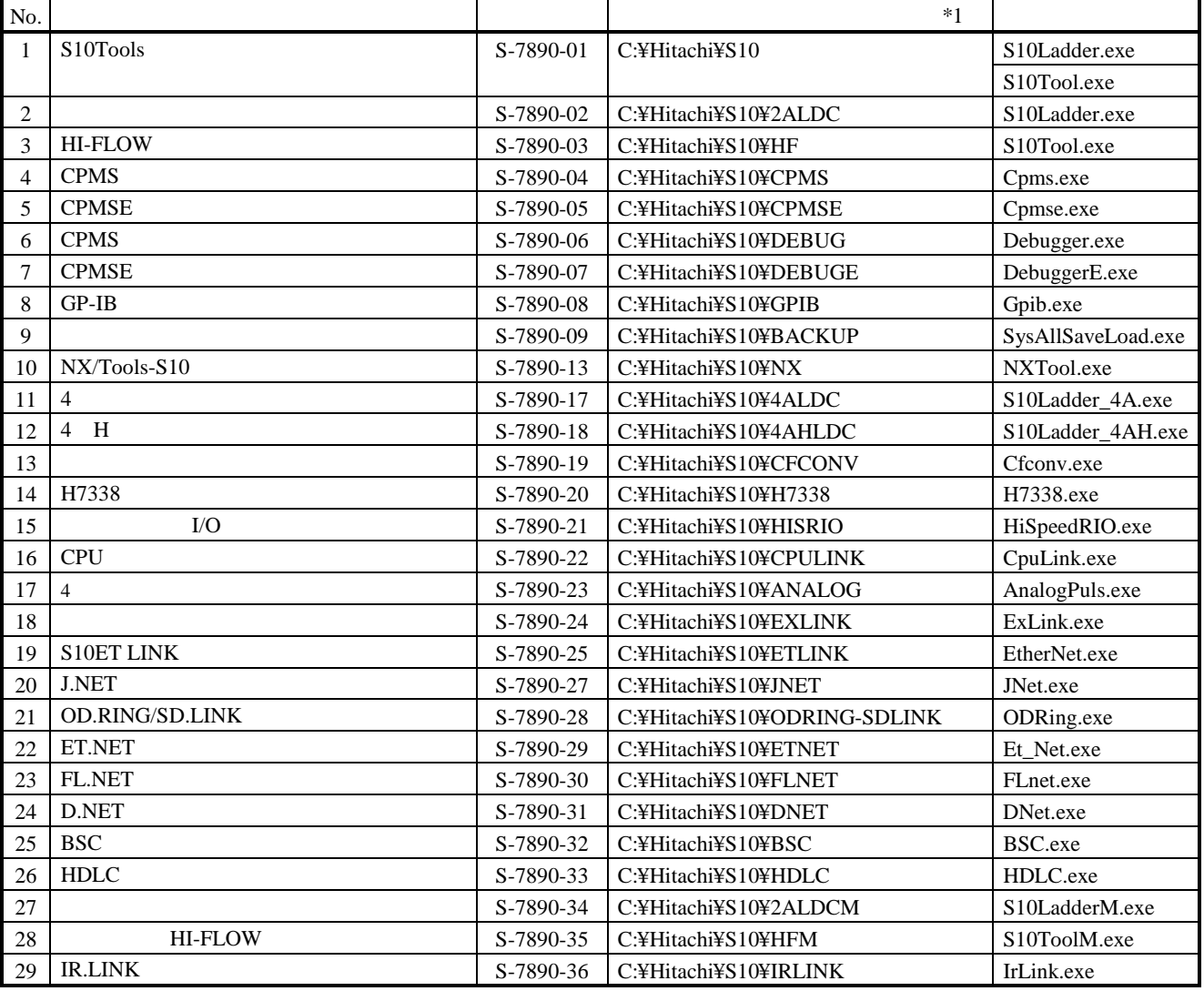

 $*1$  C

\* Windows® 2000, Windows® XP No.10, 11, 12, 14, 34

 $\left( \begin{array}{c} \end{array} \right)$ 

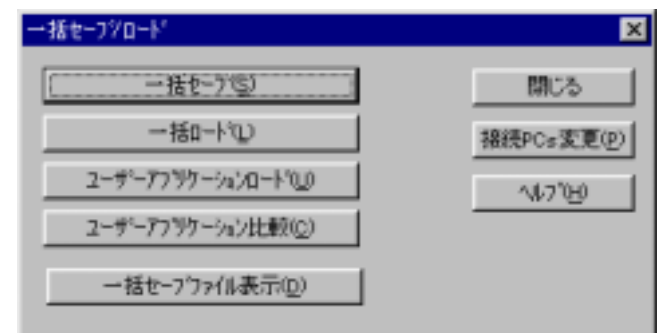

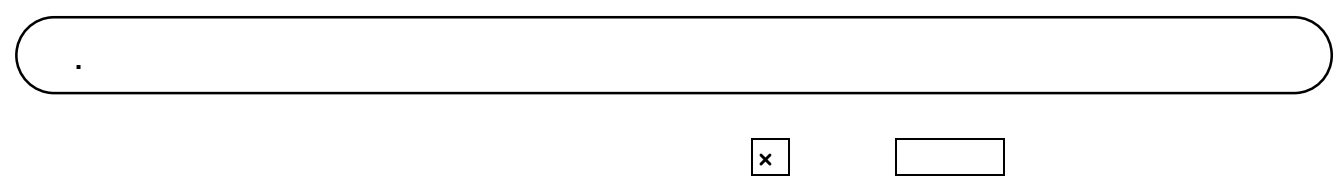

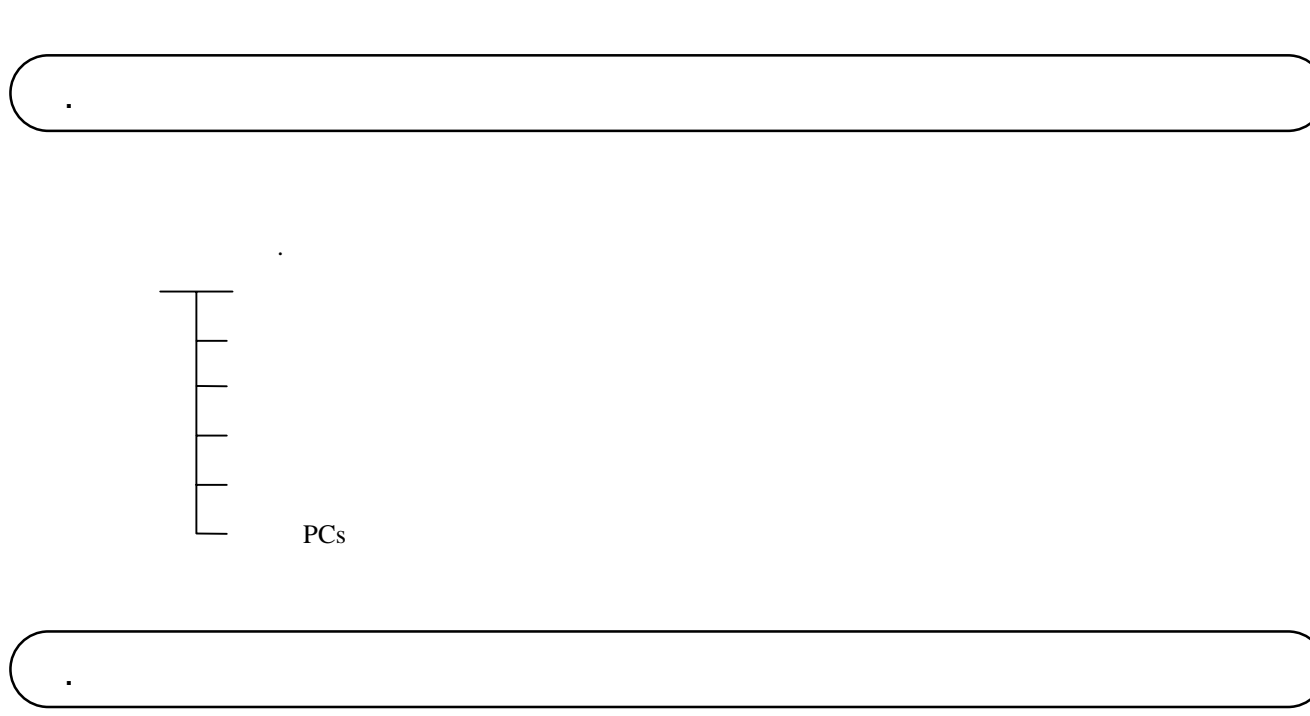

 $\lambda$ 

 $\lambda$ 

PCs

( )  $\Box$ 

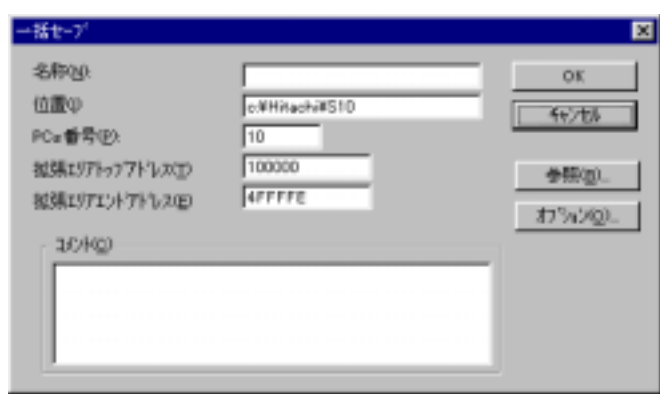

( )  $PCs$ 

 $\overline{0}$ 

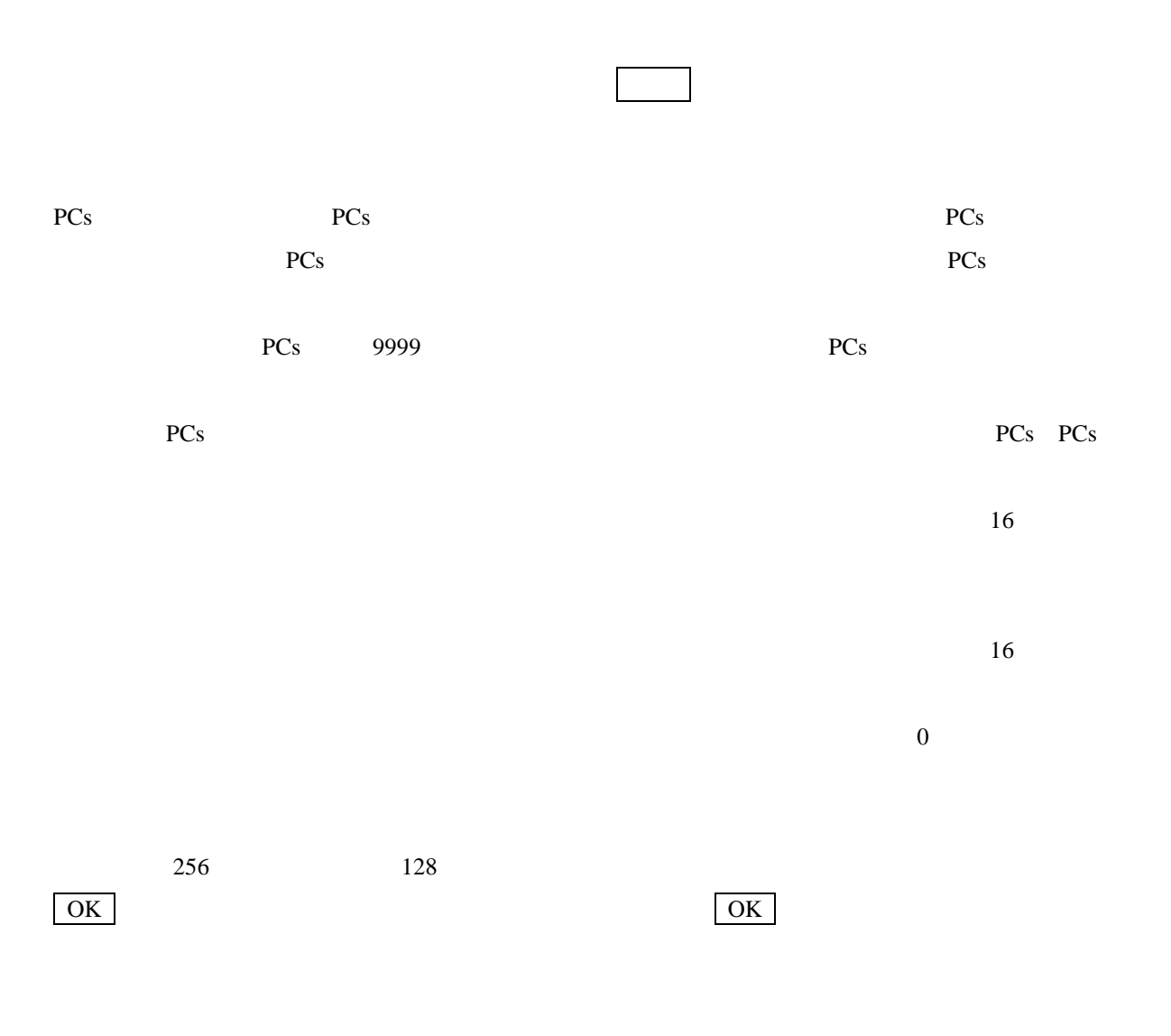

PCs 0 9999

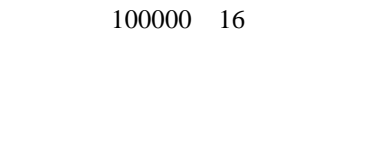

4FFFFFF

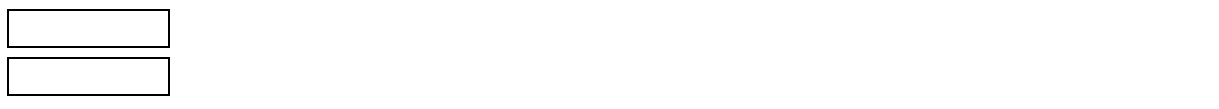

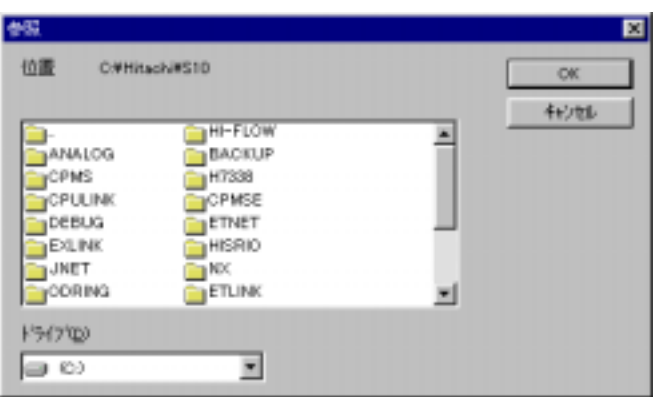

 $\sim$  1  $\sim$  1  $\sim$  1  $\sim$  1  $\sim$  1  $\sim$  1  $\sim$  1  $\sim$  0  $\sim$  0  $\sim$  0  $\sim$  0  $\sim$  0  $\sim$  0  $\sim$  0  $\sim$  0  $\sim$  0  $\sim$  0  $\sim$  0  $\sim$  0  $\sim$  0  $\sim$  0  $\sim$  0  $\sim$  0  $\sim$  0  $\sim$  0  $\sim$  0  $\sim$  0  $\sim$  0  $\sim$  0  $\sim$  0  $\sim$  0  $\sim$ 

 $\vert$  OK  $\vert$ 

キャンセル ボタンをクリックすると、[参照]画面が消去され、[一括セーブ]画

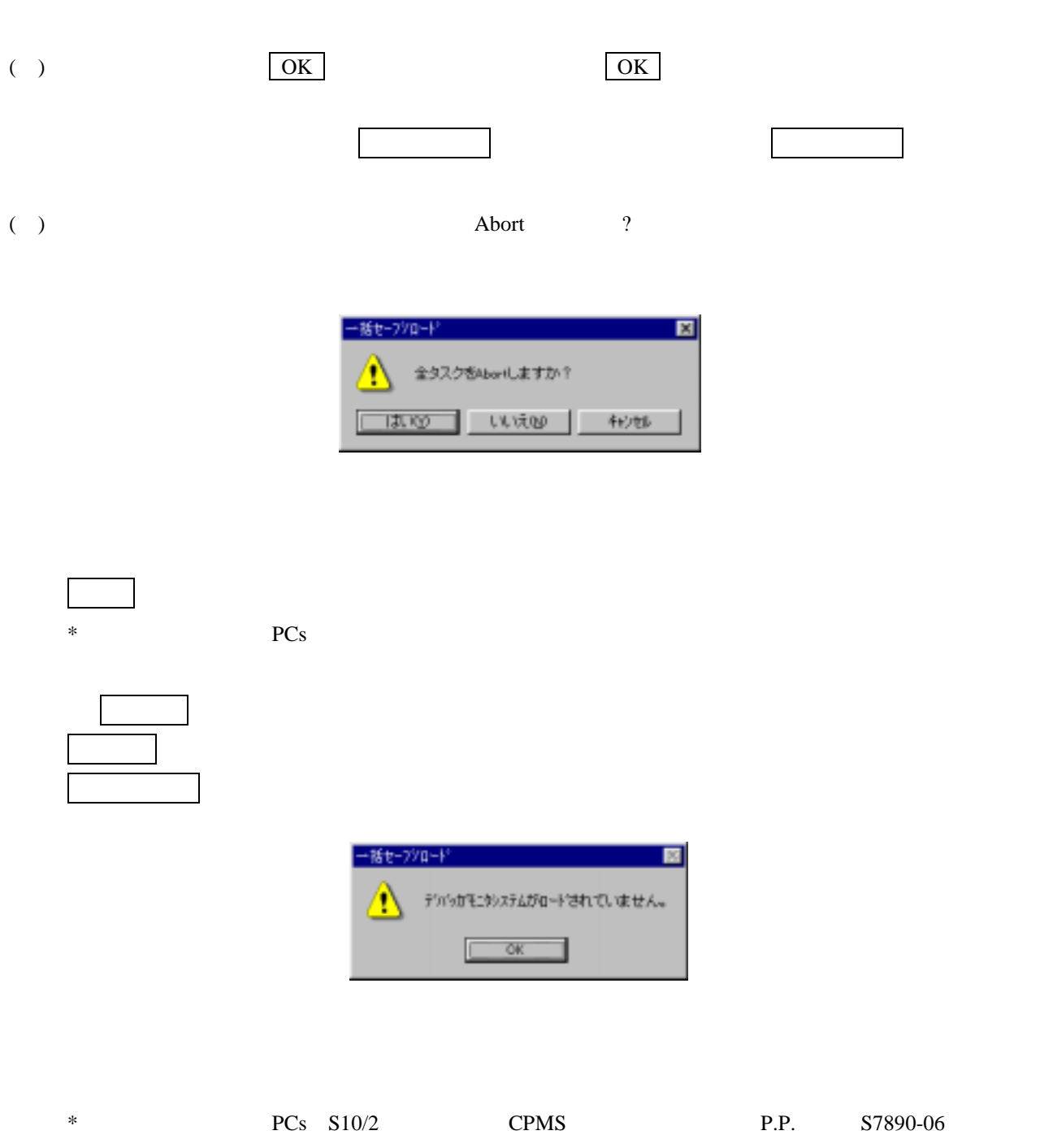

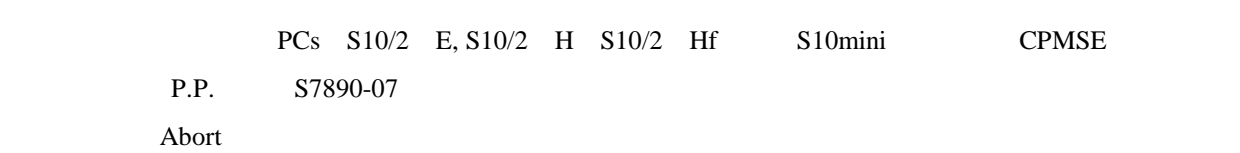

Abort

( )  $\rm OS$ 

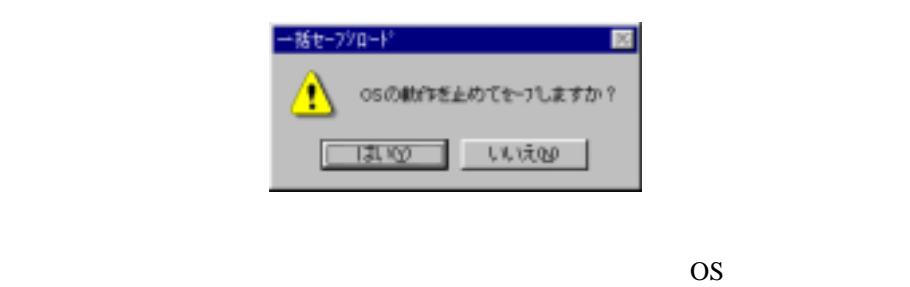

 $\overline{\text{OS}}$  $\overline{\text{OS}}$ OS 設備を止める場合は、OSの動作を停止してください。OSの動作を停止しないと、ワークレジスタがダ

 $($   $)$ 

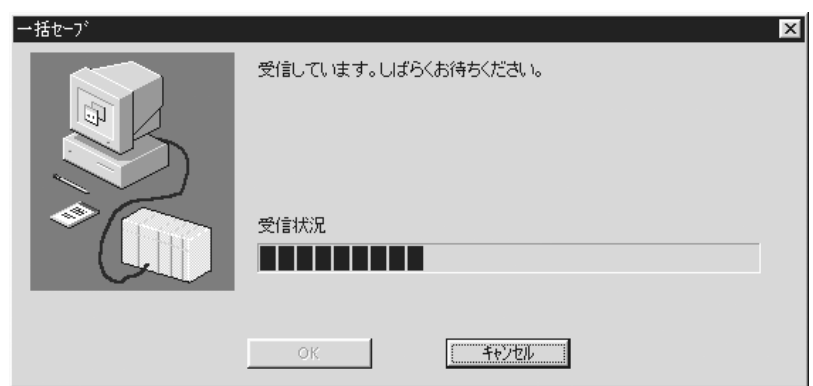

OK  $\vert$  OK  $\vert$ 

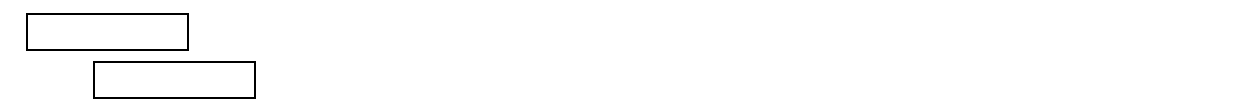

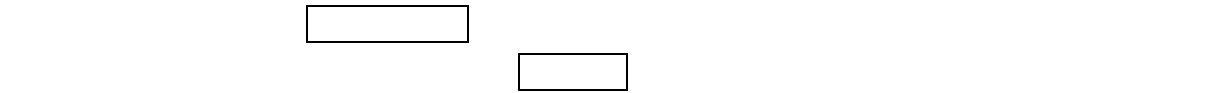

 $RAM$ 

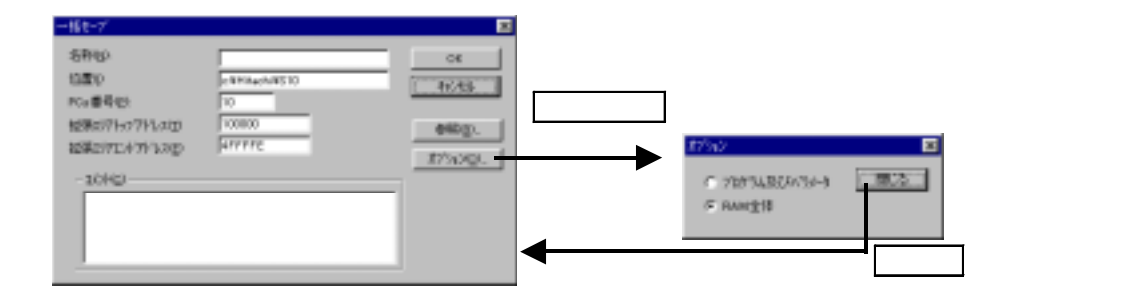

 $2$ 

RAM

07-00 $\,$ 

RAM

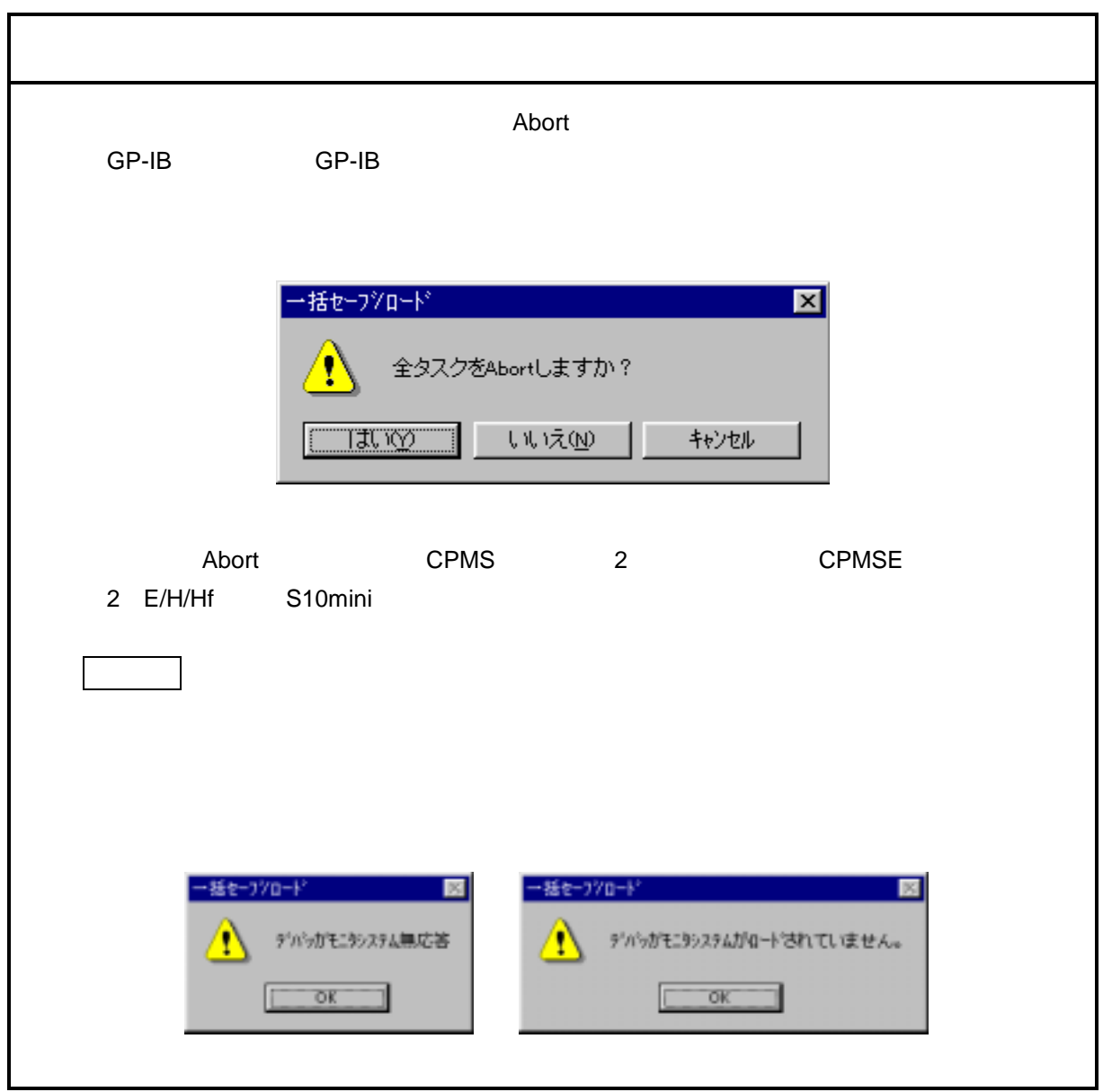

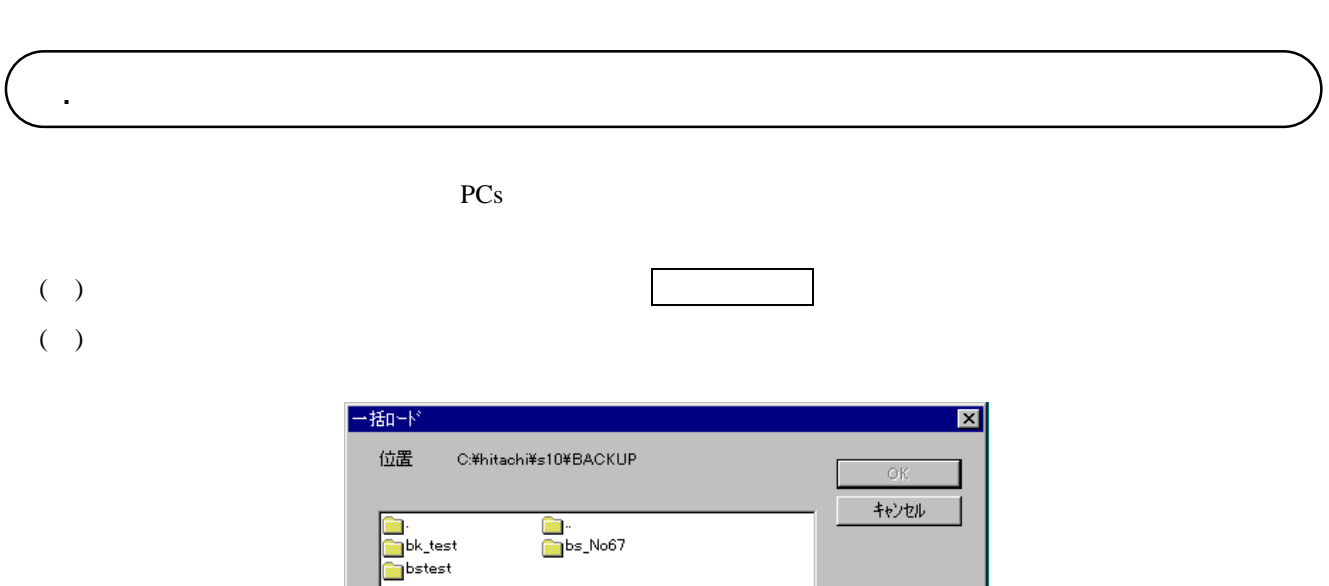

 $\overline{\mathbf{r}}$ 

 $\mathcal{N}(\mathcal{N})$  $\boxed{\propto \Delta \text{e}^{\text{v}} + \hat{\text{e}}^{\text{v}} + \hat{\text{e}}^{\text{v}} + \hat{\text{e}}^{\text{v}} + \hat{\text{e}}^{\text{v}} + \hat{\text{e}}^{\text{v}} + \hat{\text{e}}^{\text{v}} + \hat{\text{e}}^{\text{v}} + \hat{\text{e}}^{\text{v}} + \hat{\text{e}}^{\text{v}} + \hat{\text{e}}^{\text{v}} + \hat{\text{e}}^{\text{v}} + \hat{\text{e}}^{\text{v}} + \hat{\text{e}}^{\text{v}} + \hat{\text{e}}^{\text{v}} + \hat{\text{$ 

 $\mathsf{QMCE} = \mathsf{QMCE}$ 

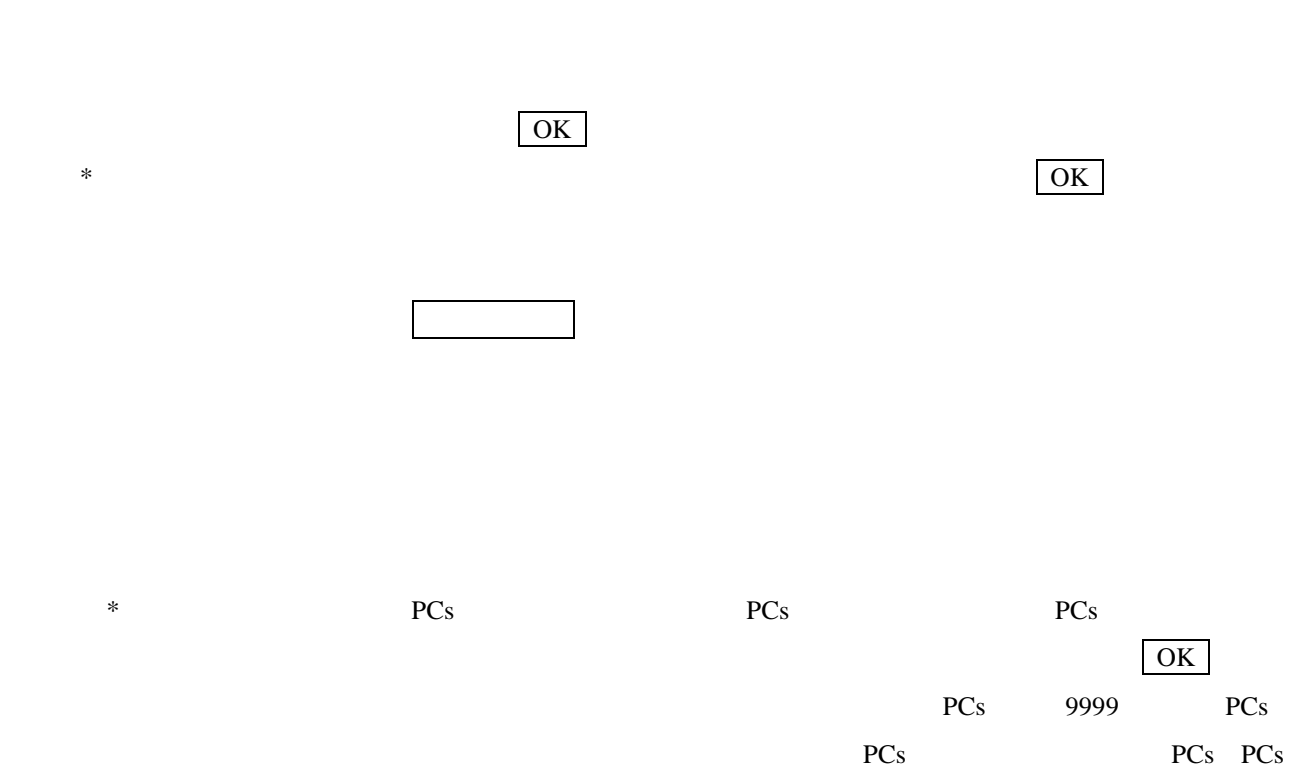

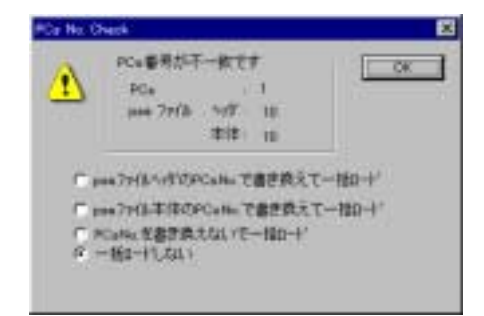

PCs No. Check PCs pse PCsNo. PCs PCs は、「3. 2 つけのこと」ということがある。

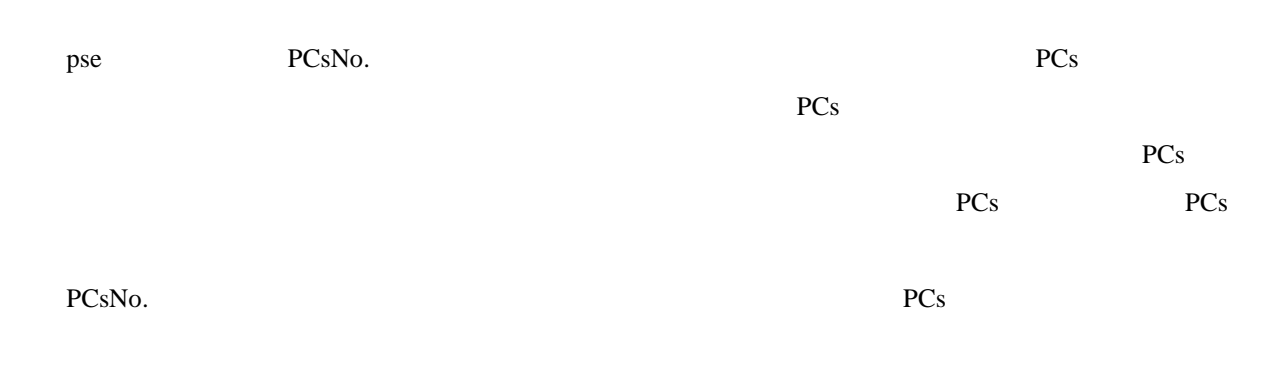

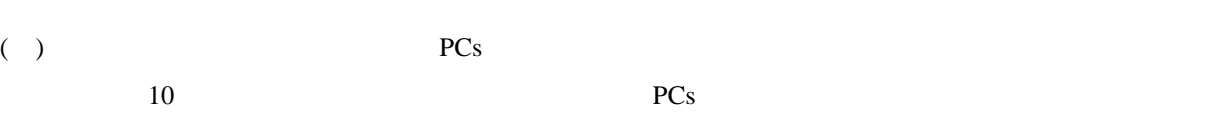

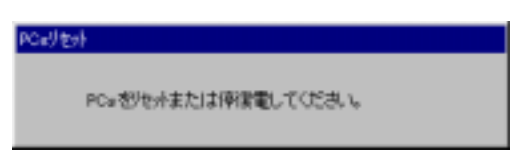

10 PCs

PCs PCs

#### ( ) PCs

 $11$ 

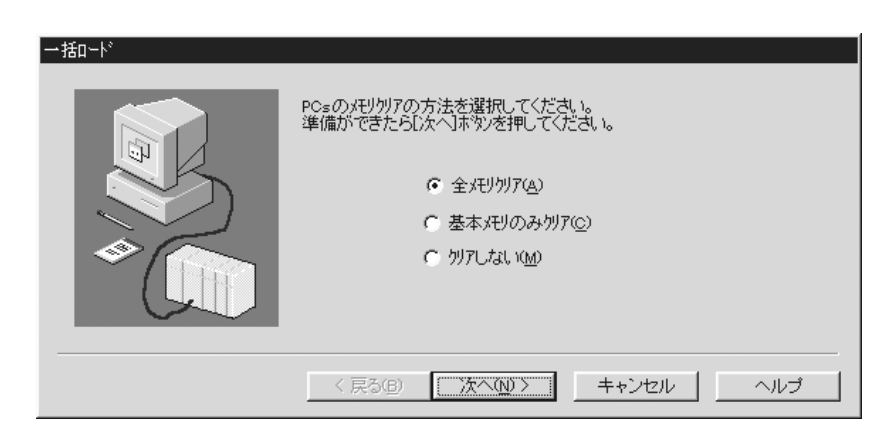

 $11$ 

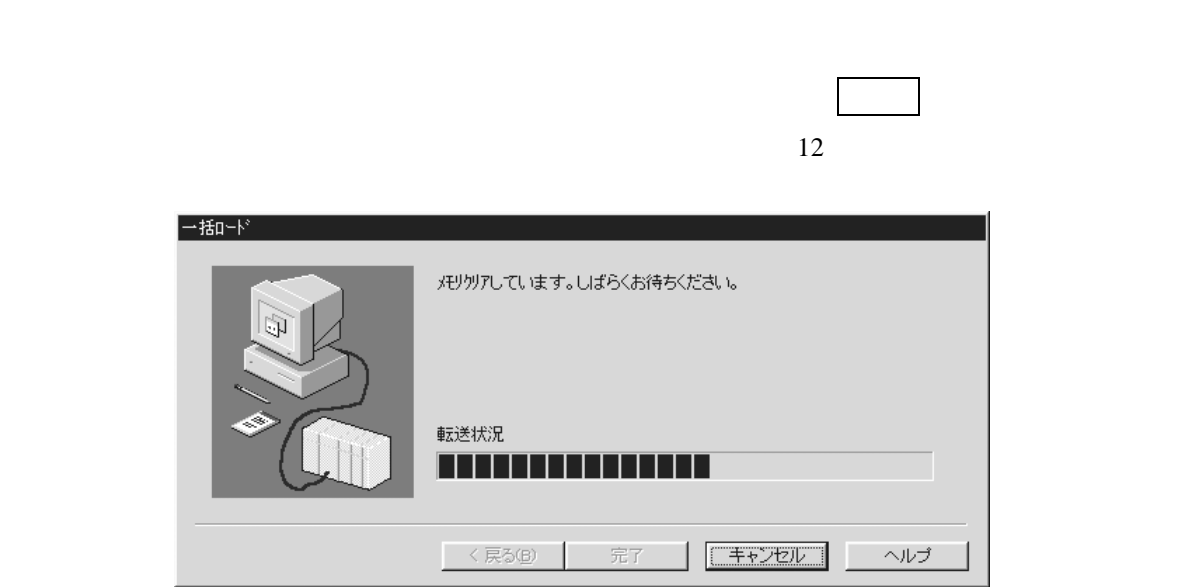

OS-RAM

 $\rm PIO$ 

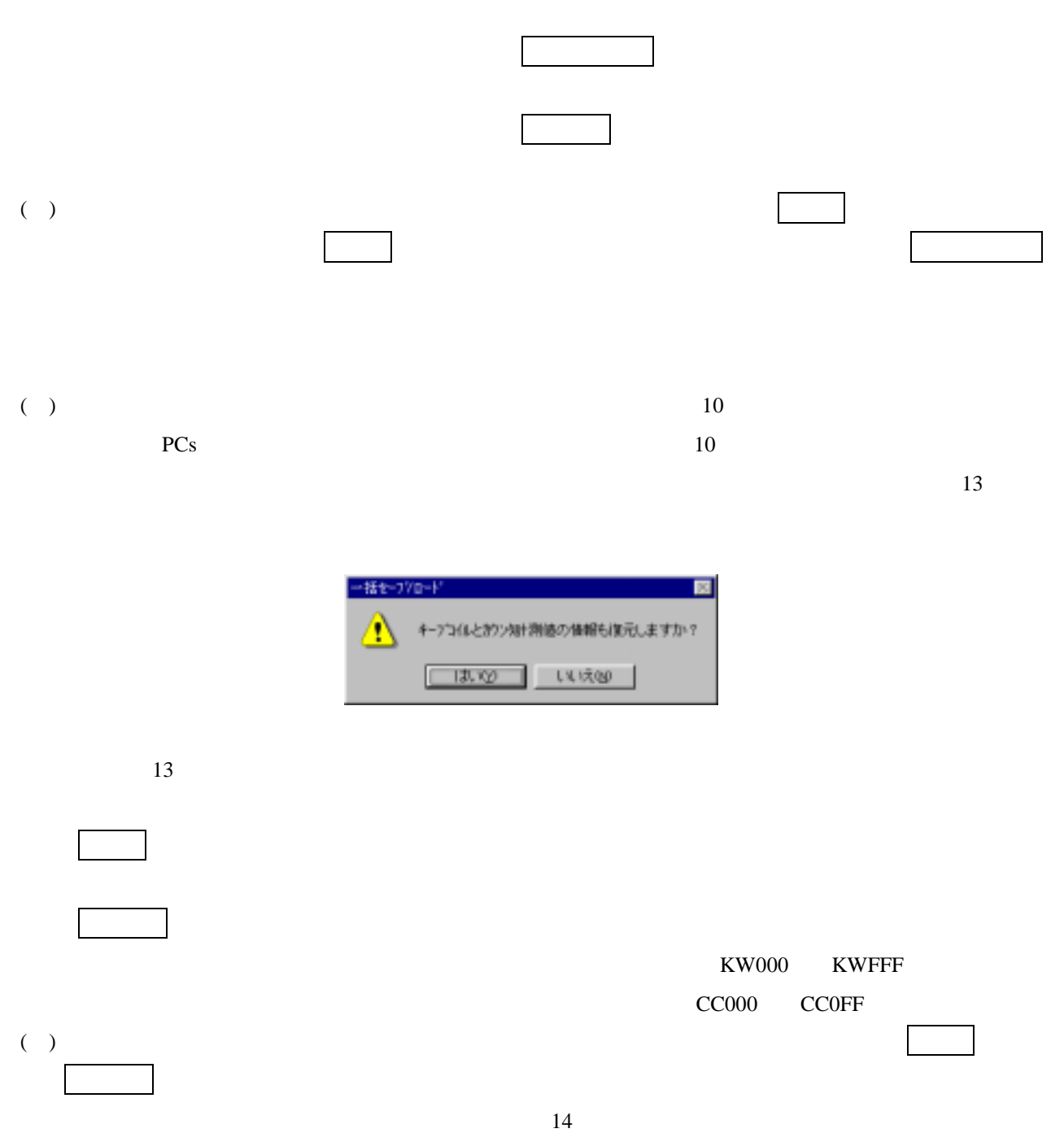

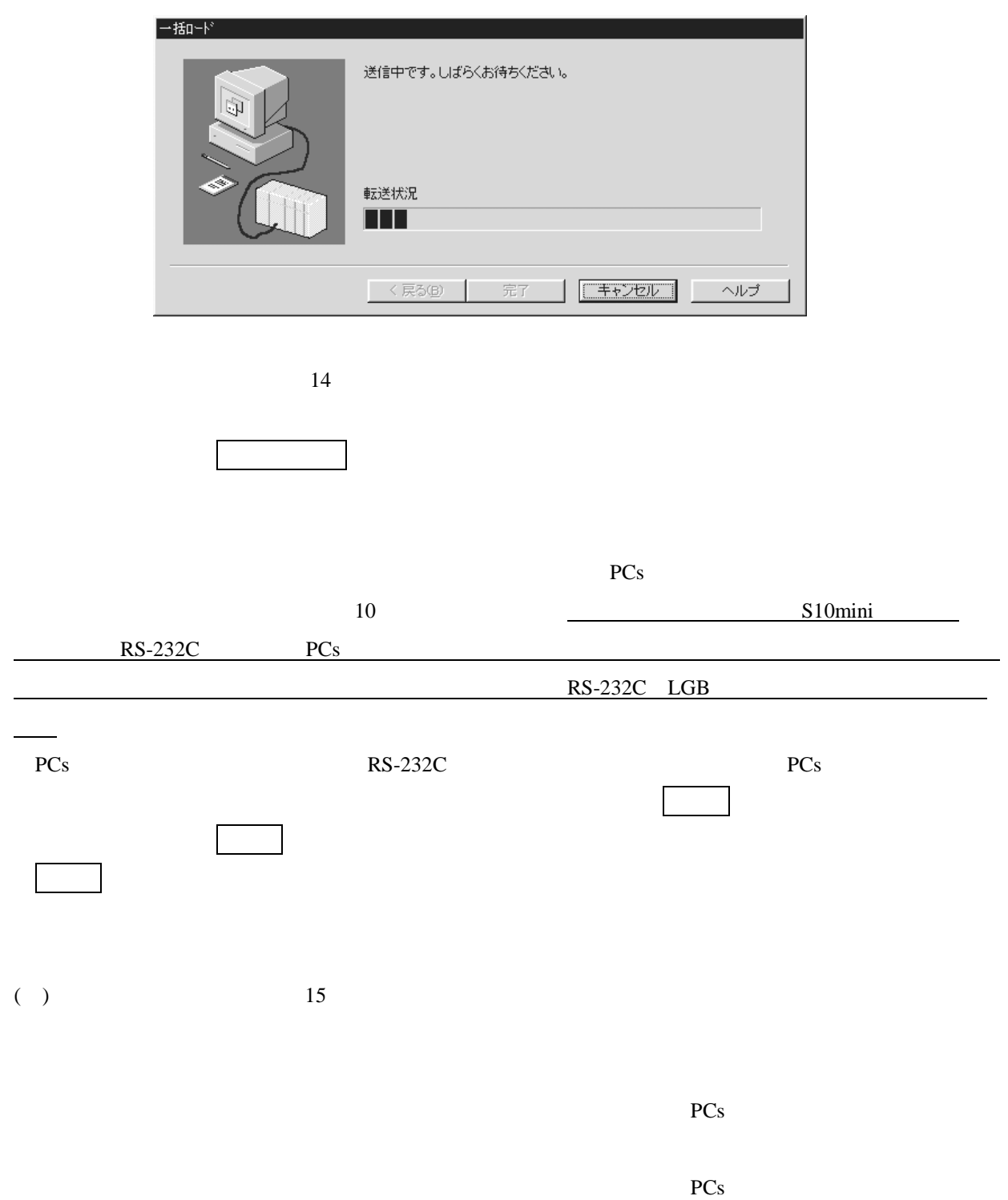

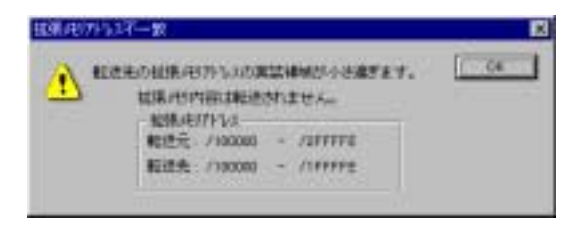

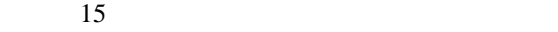

#### ( )  $\Box$

#### S10/2 , S10/2 E, S10/2 H, S10/2 Hf

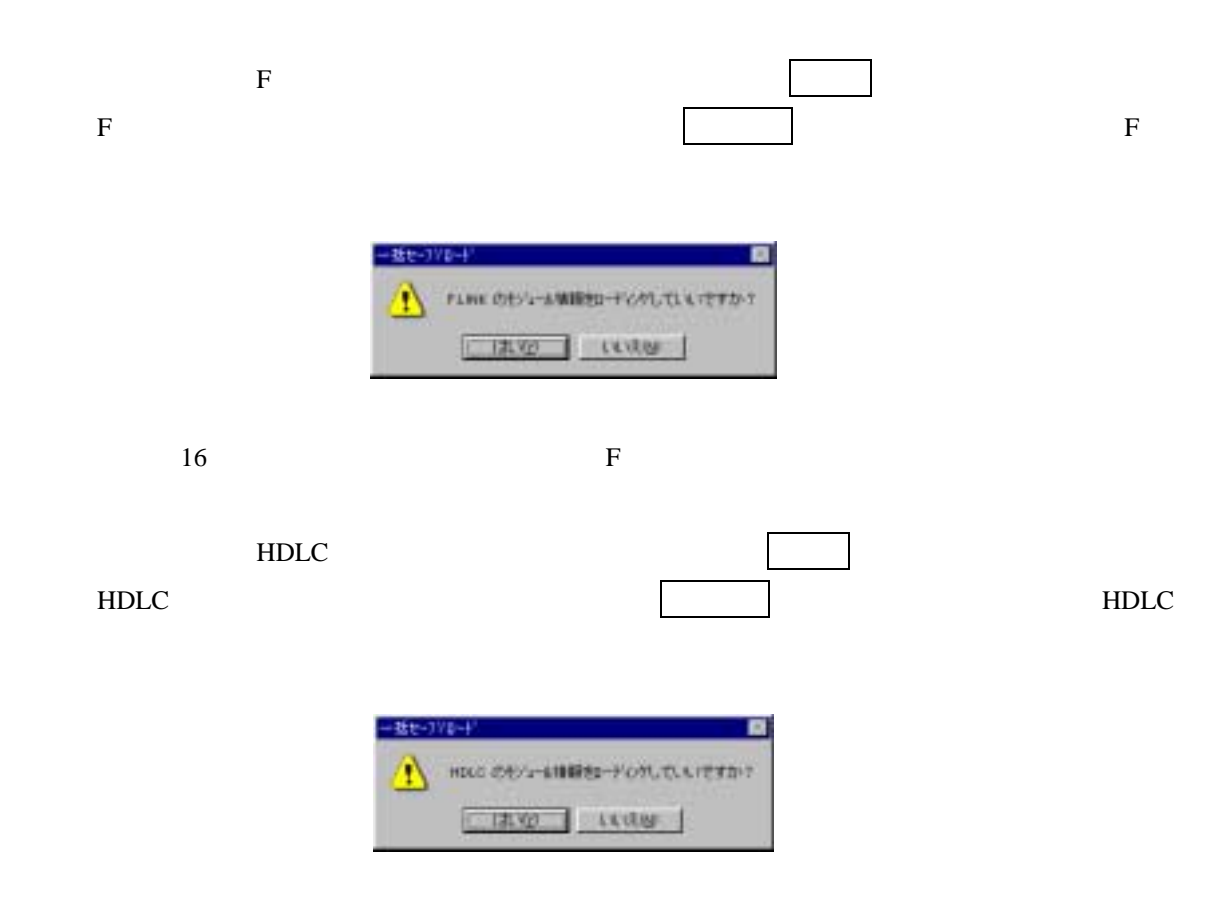

17 **HDLC** 

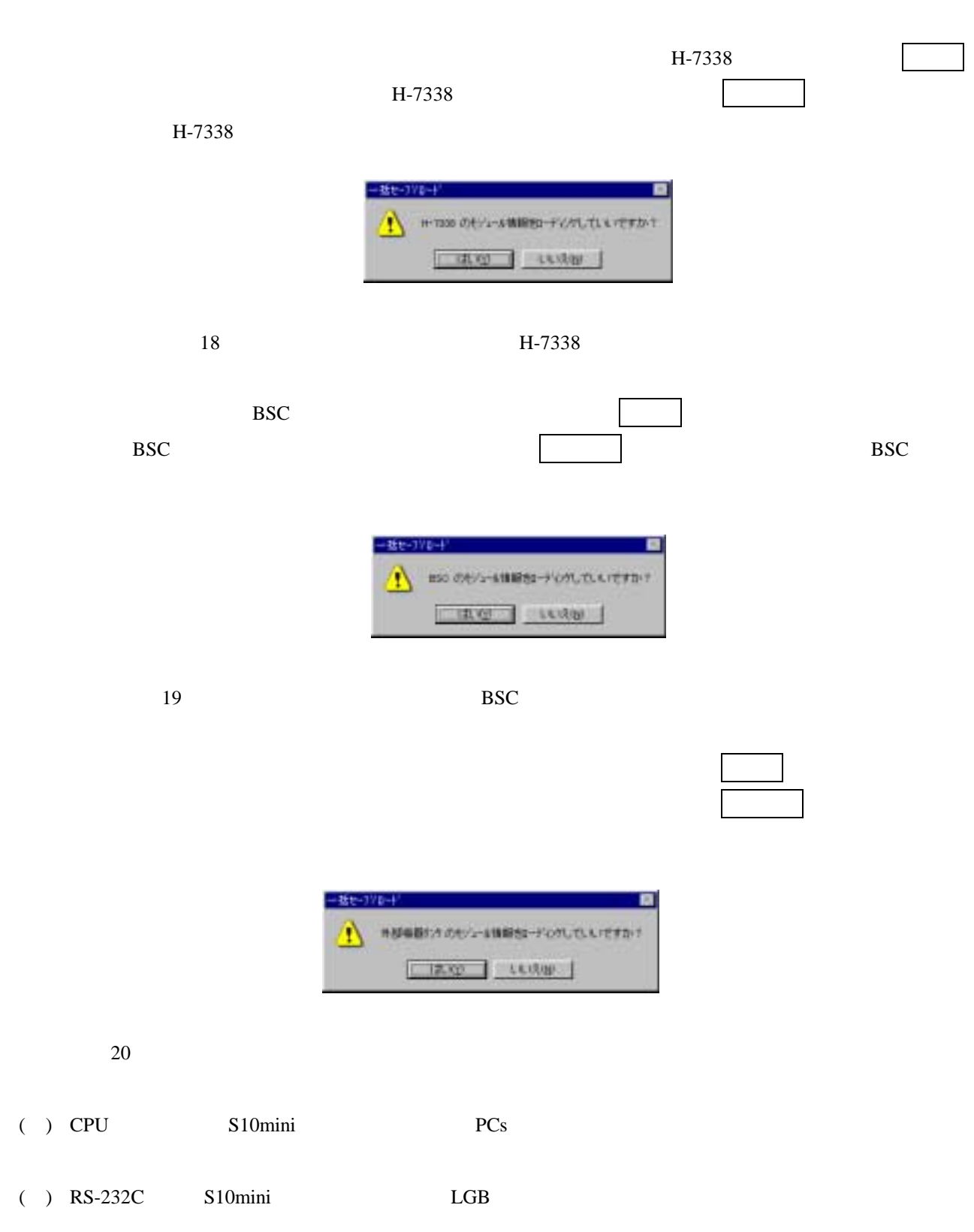

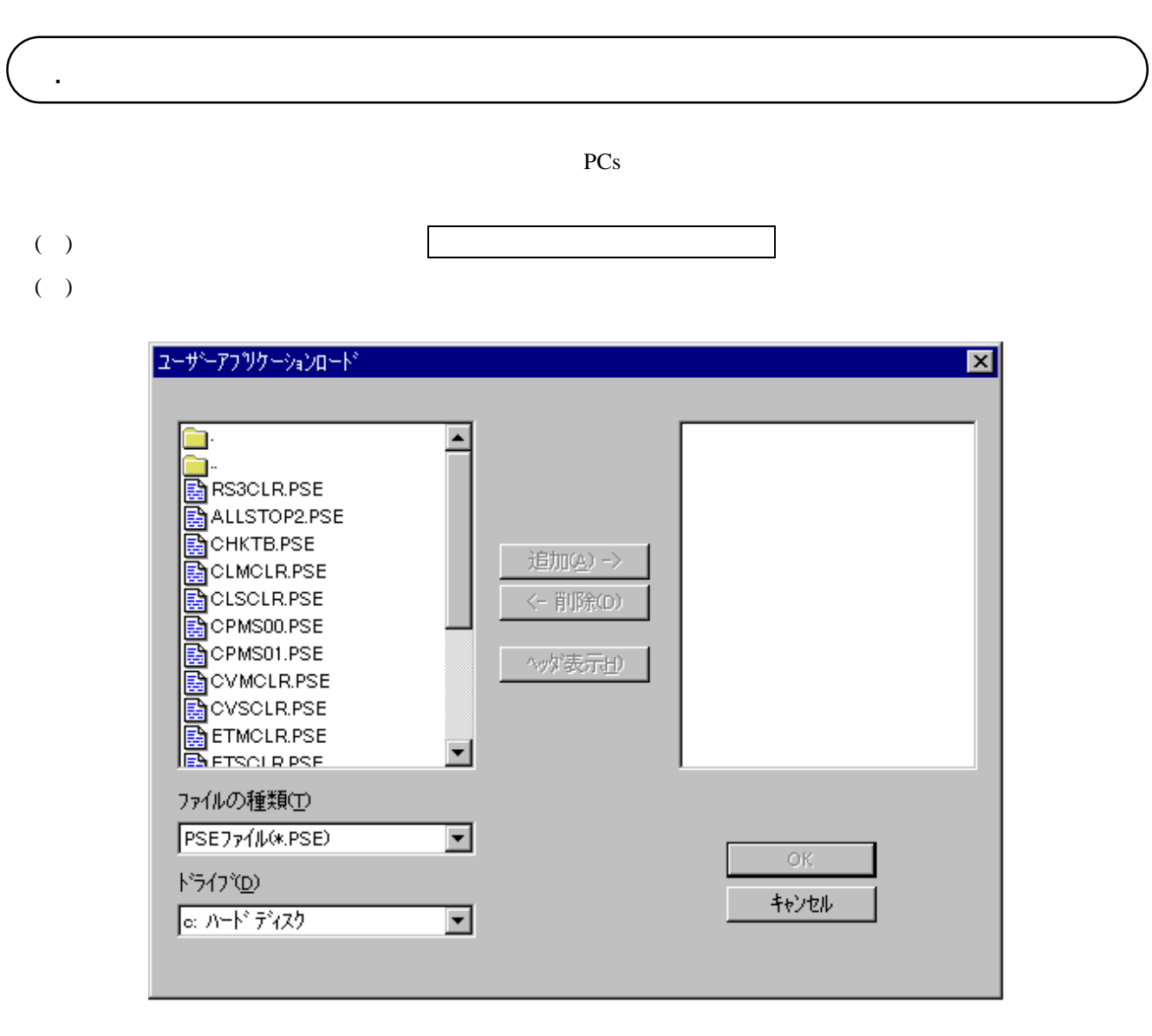

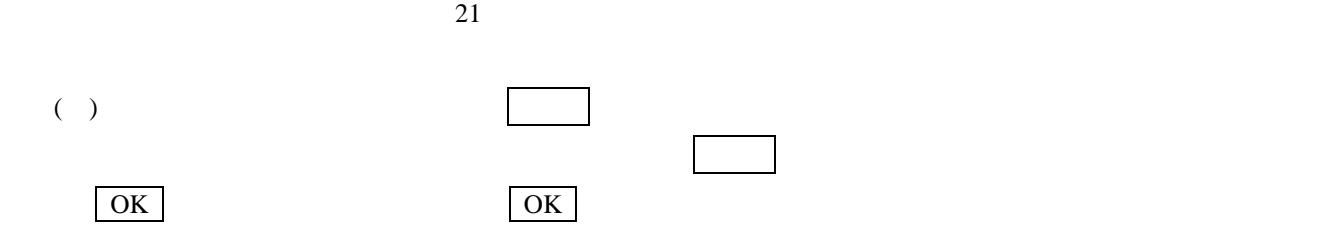

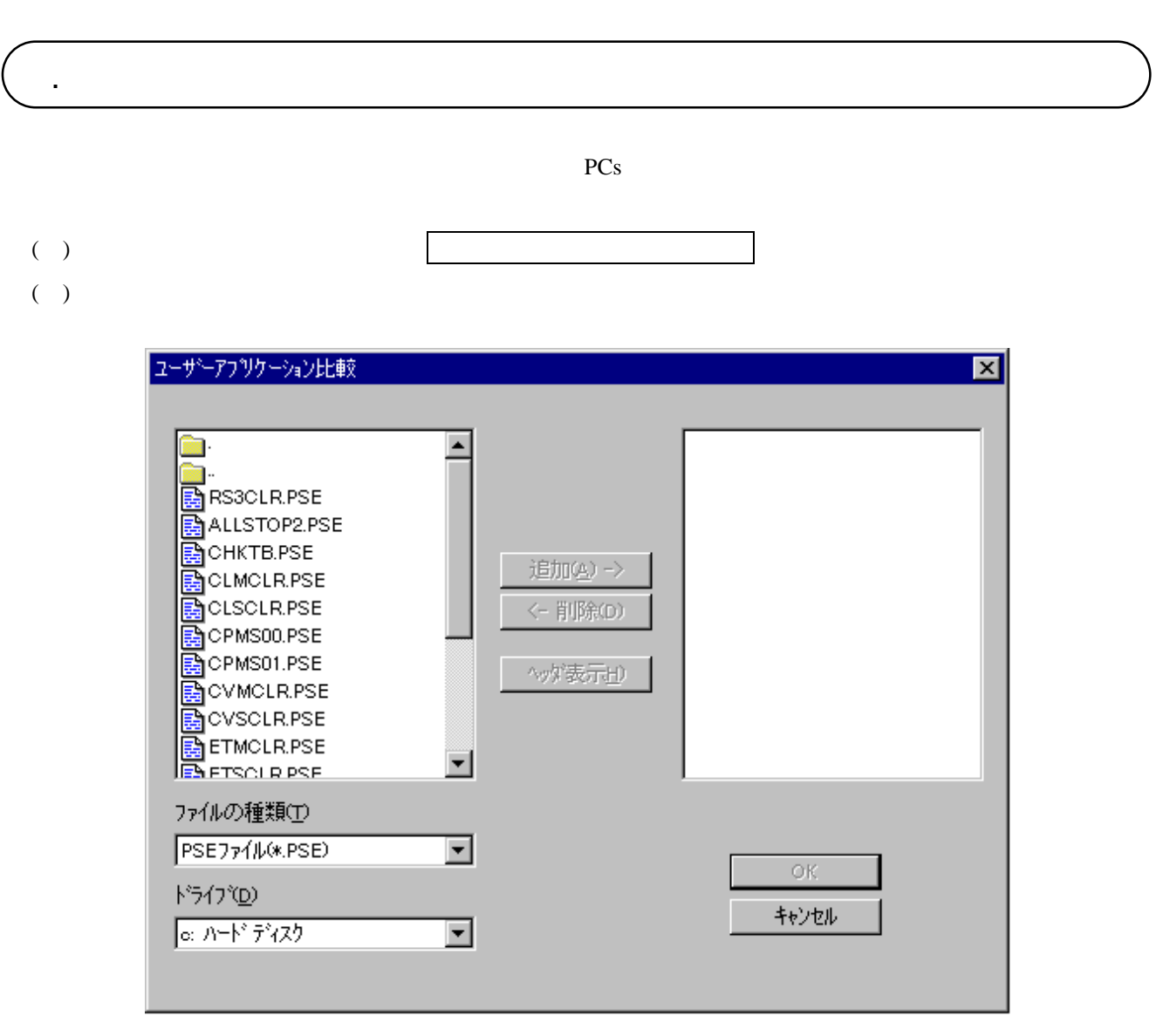

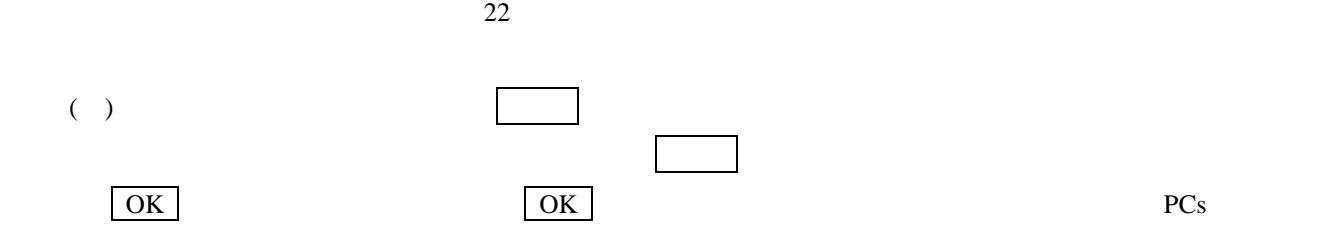

. 一括セーブファイル表示

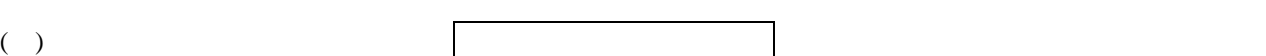

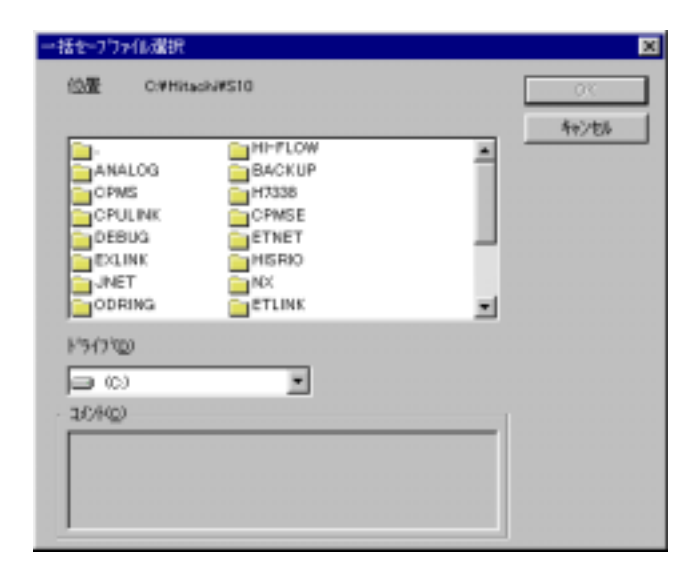

 $23$ 

 $\vert$  OK  $\vert$ 

 $\vert$  OK

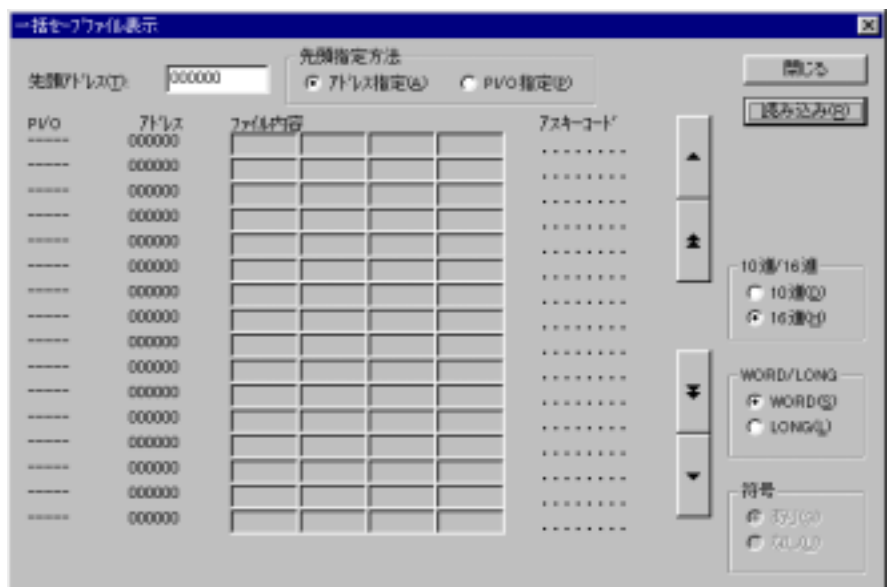

 $24$ 

 $PI/O$ だし、一括セーブしたファイル内に指定されたアドレスまたはPI/Oに対するデータが存在しない場合

PI/O : PI/O : PI/O : PI/O  $\frac{16}{16}$  :  $\frac{000000}{100}$ 

 $128$ 10 16 Long/Word

より ... しょうしょうしょう

PI/O PI/O

定します。先頭アドレスにするかPI/O形式にするかは、「先頭指定

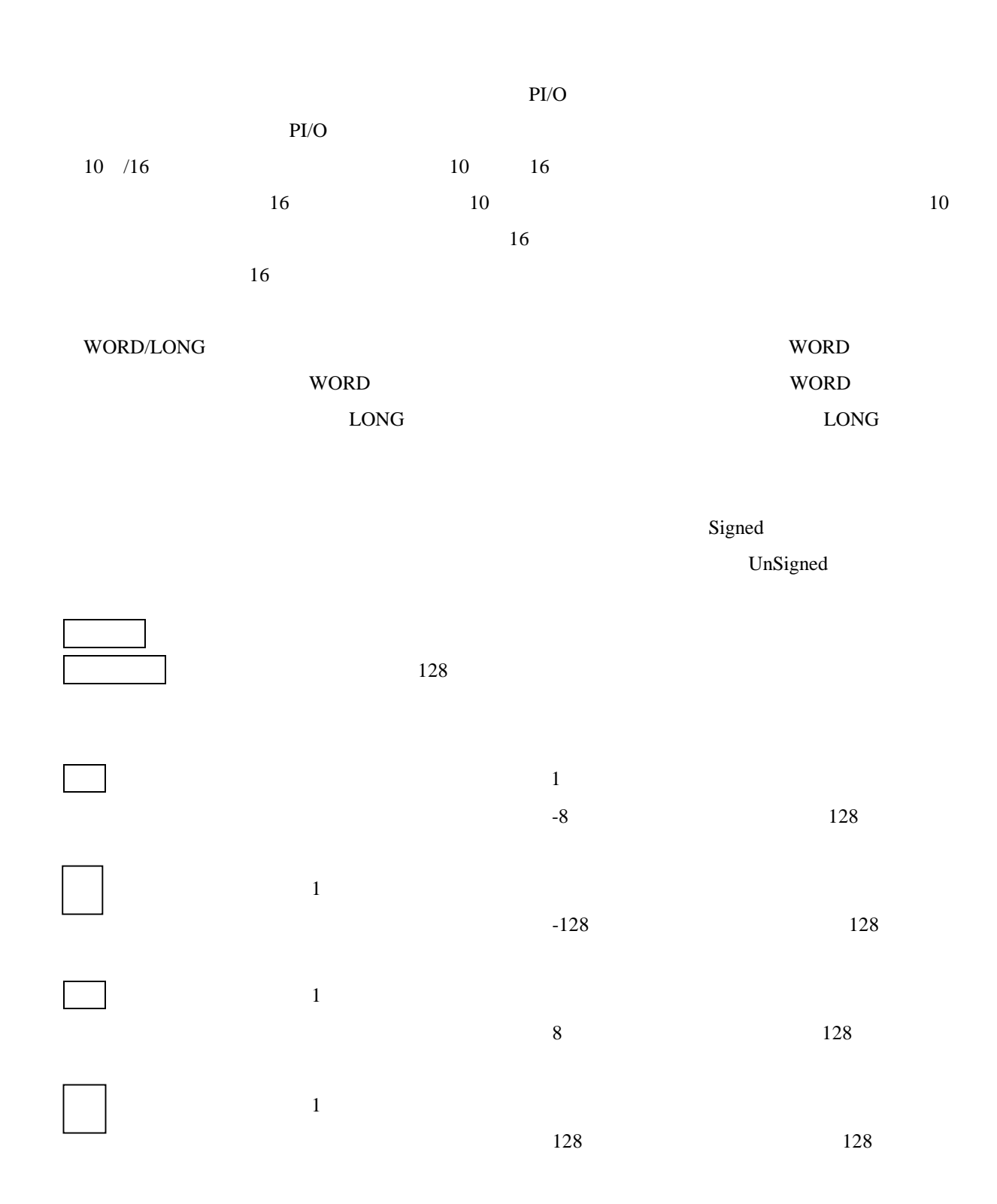

- 35 -

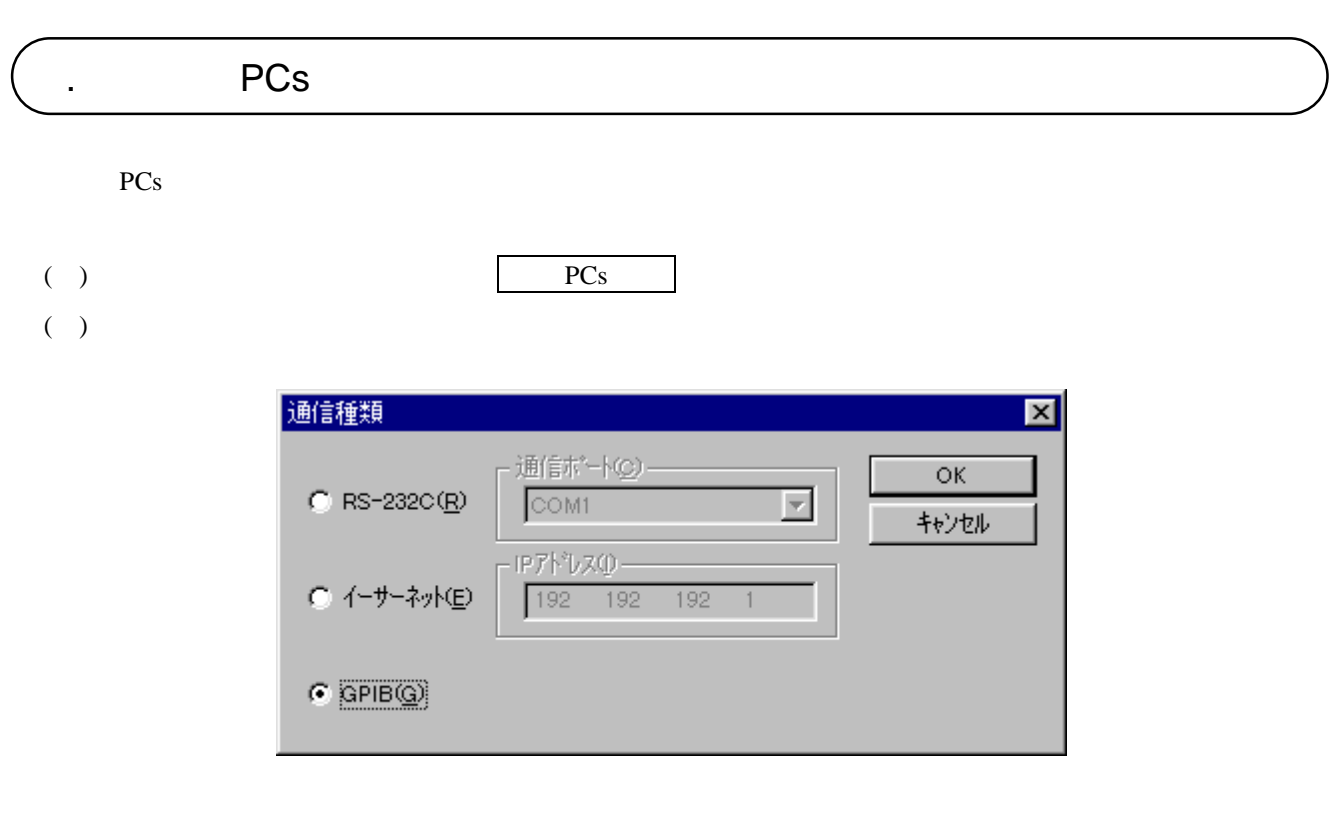

( )  $RS-232C$   $RS-232C$ 

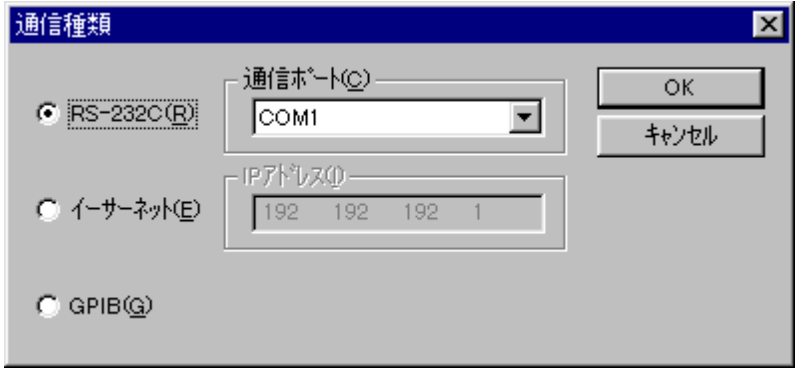

 $25$  PCs

26 RS-232C

( ) and  $\Gamma$ 

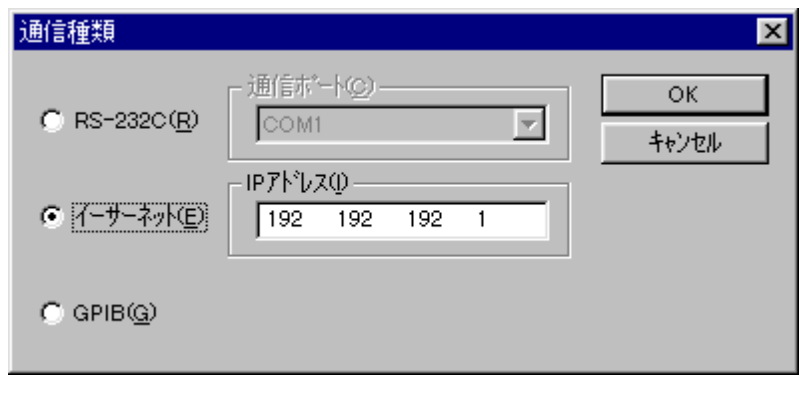

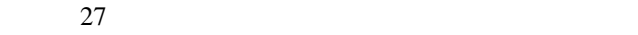

## ( )  $GB-IB$  GPIB

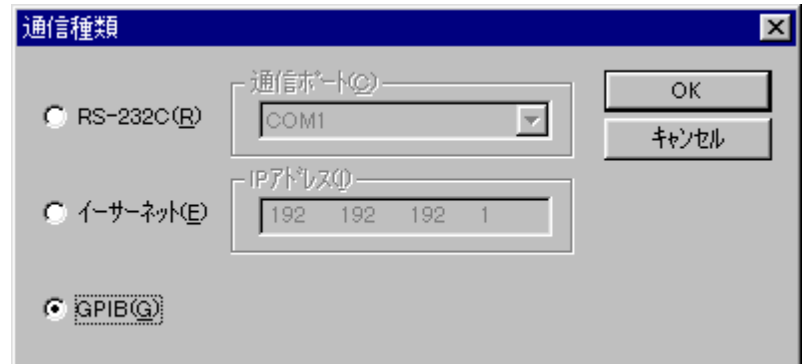

図3-28 [通信種類]画面(GP-IB接続)

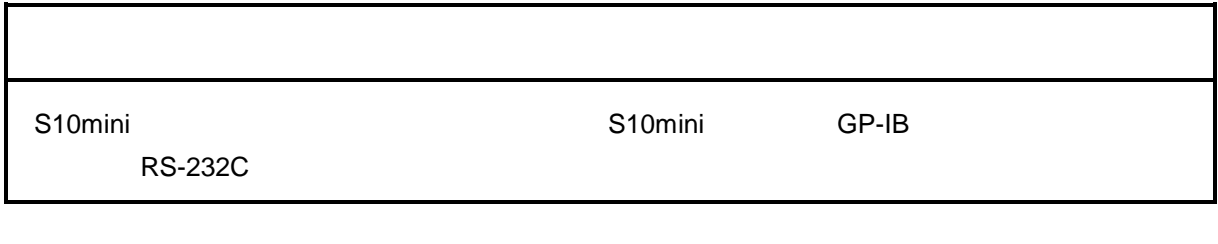

( )  $OK$   $|$ 

 $08-00$ 

ET.NET

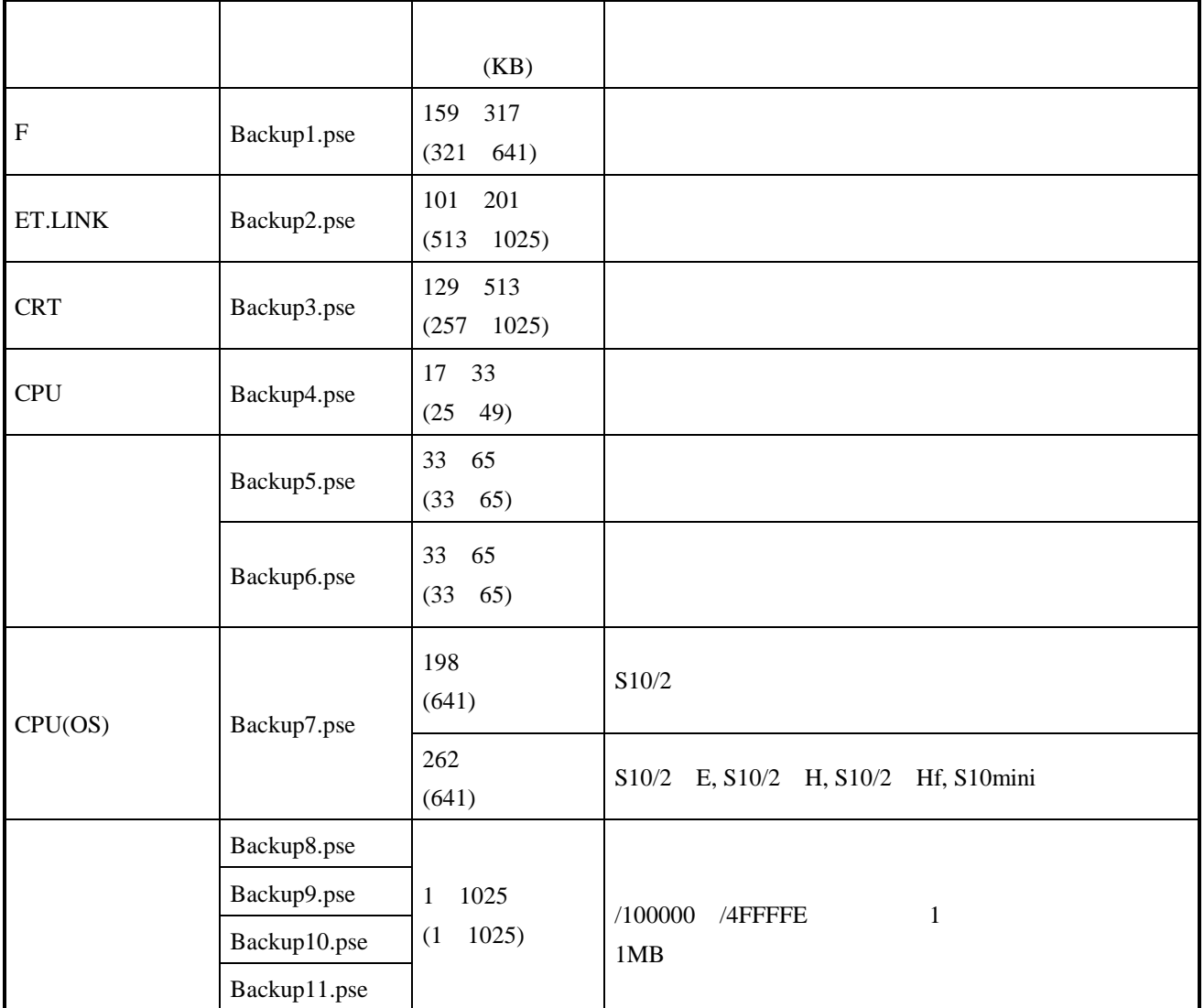

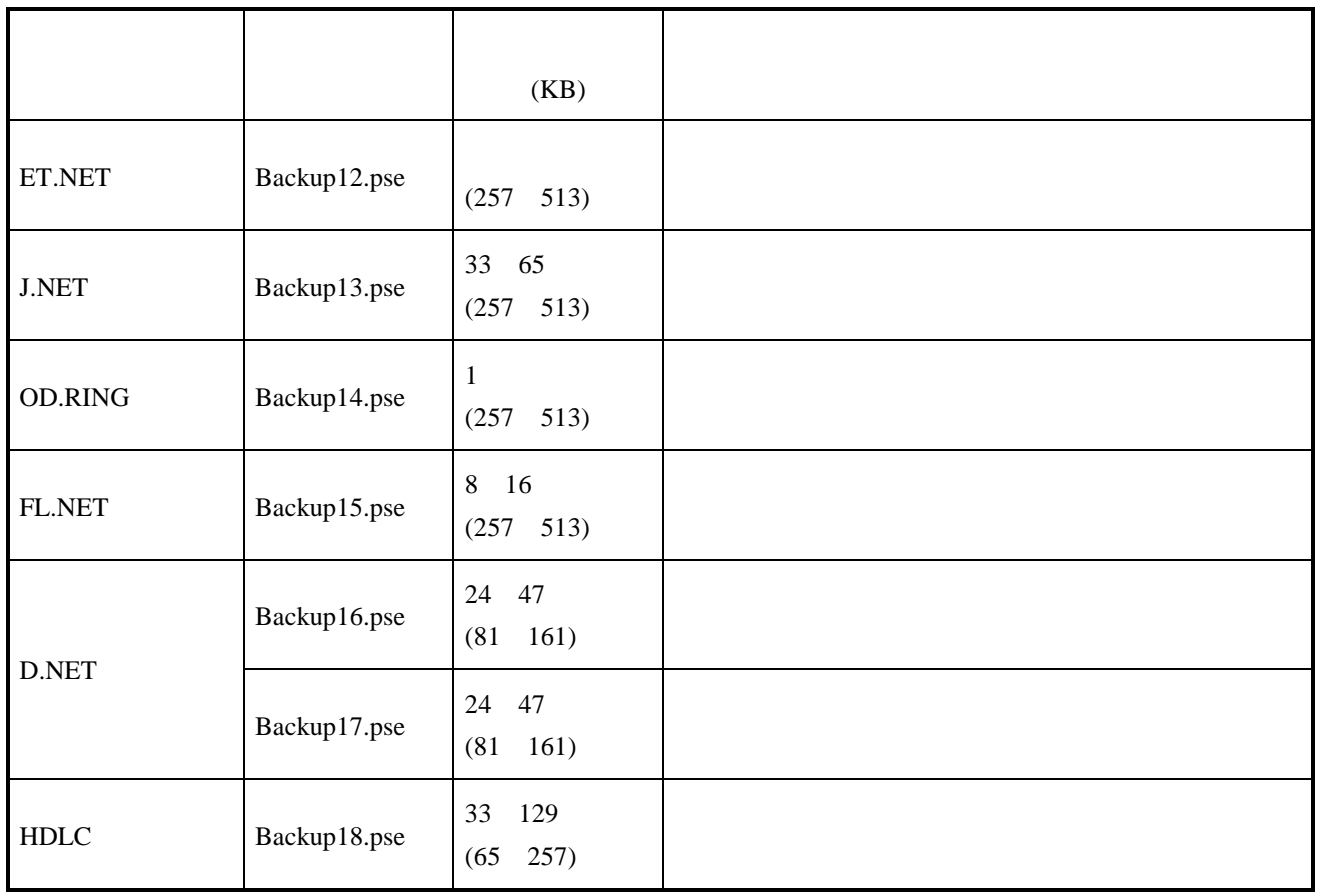

 $1KB = 1024$ 

 $( )$  RAM

 $\frac{2}{2}$ 

ス範囲でセーブされます。「RAM全体」とした場合には、表B-3に示すアドレス範囲でセーブされます。

 $RAM$ 

 $\overline{\text{OS}}$ 

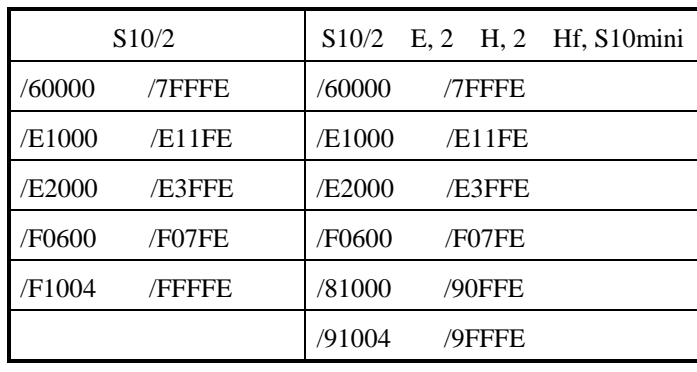

 $\begin{array}{lll} \text{RAM} & \text{ } & \text{ } & \text{ } \text{ } & \text{ } \text{ } & \text{$ 

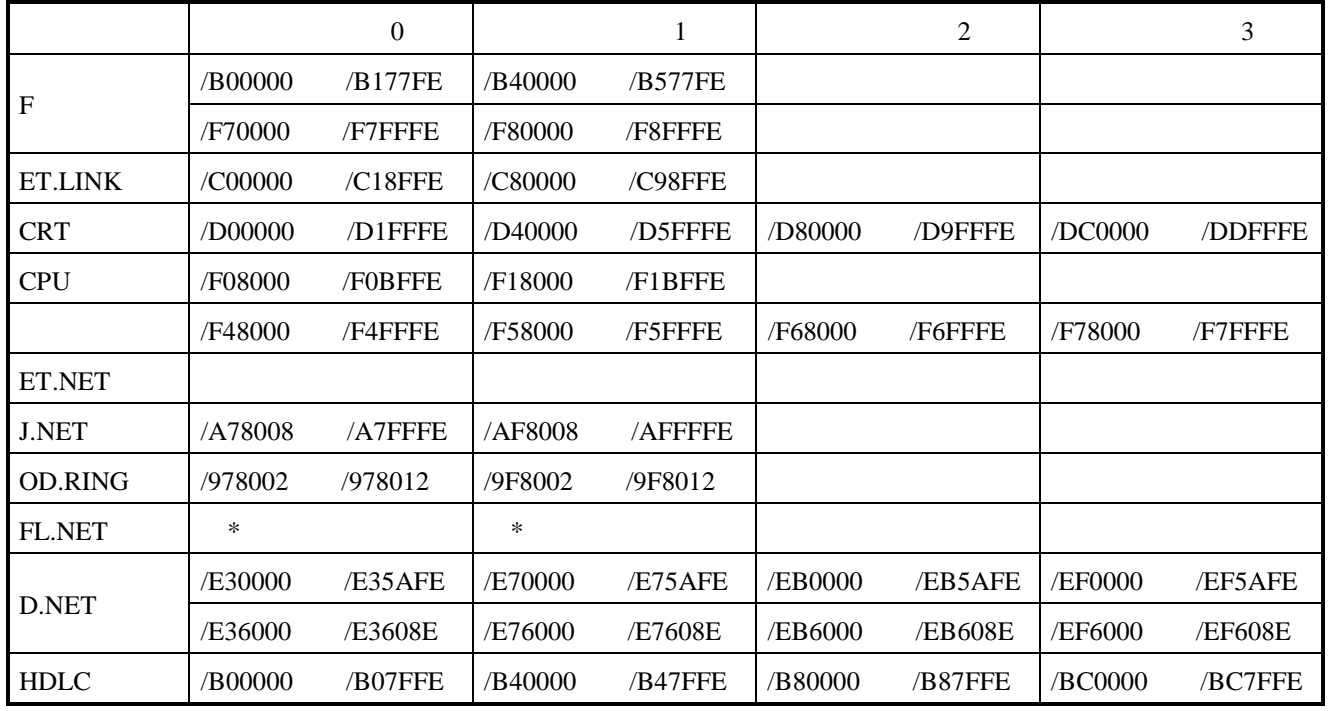

 $*$  FL.NET

#### RAM

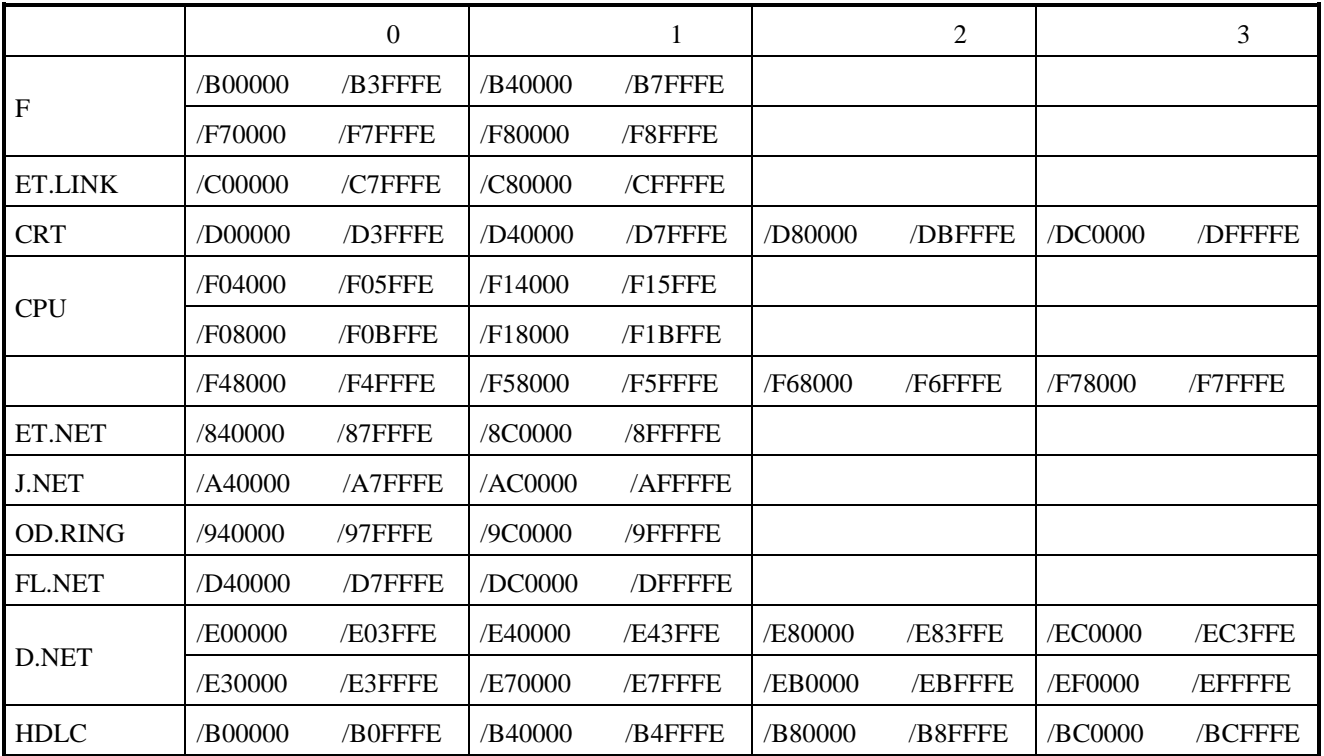

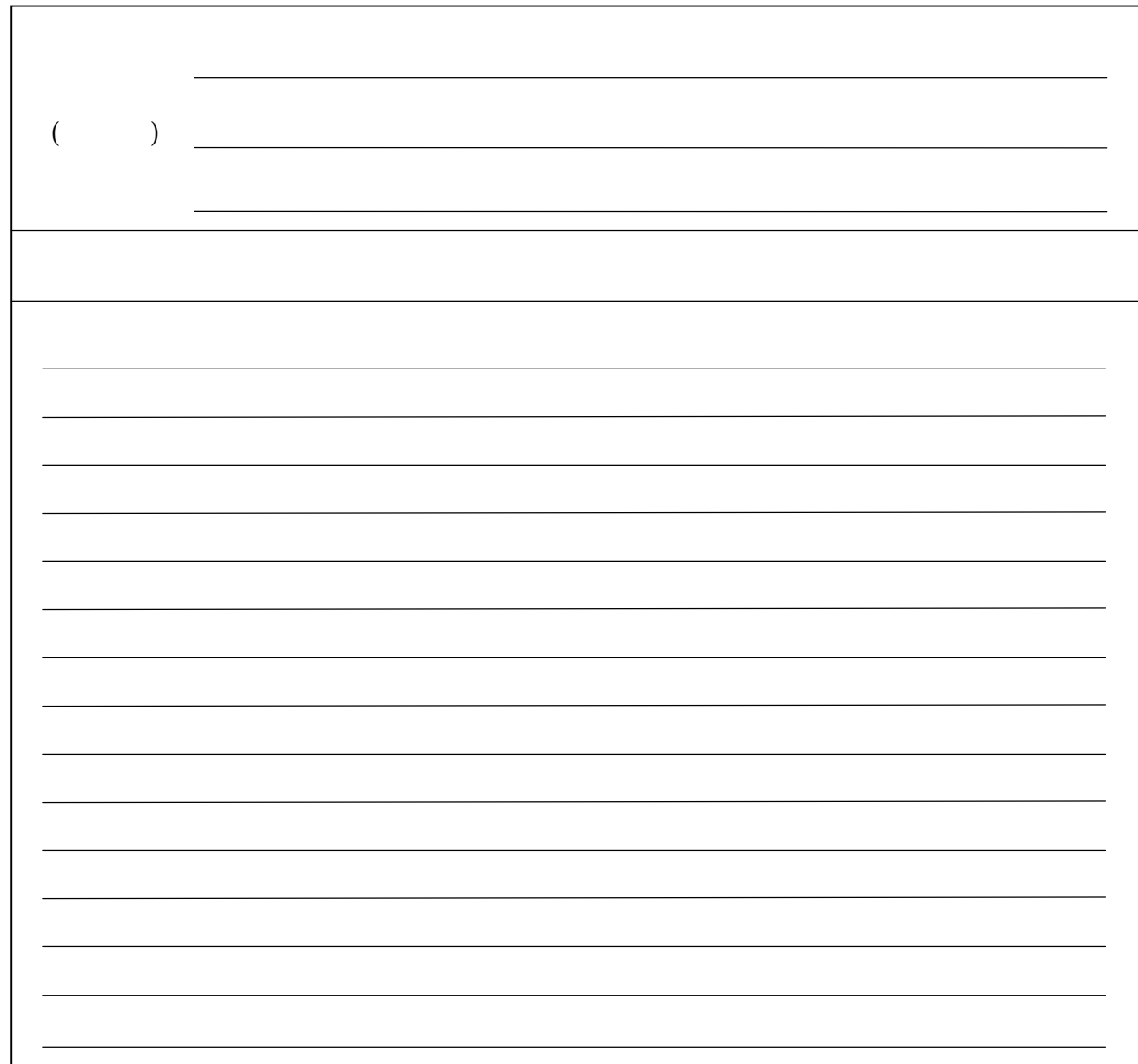